# **UFRRJ**

# **INSTITUTO DE FLORESTAS**

# **CURSO DE PÓS-GRADUAÇÃO EM CIÊNCIAS AMBIENTAIS E FLORESTAIS**

# **DISSERTAÇÃO**

**Avaliação do método de quadrantes na estimativa de variáveis quantitativas em planos de manejo na Amazônia**

**Gabriel da Silva Oliveira**

**2015**

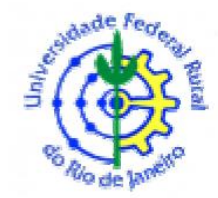

# **UNIVERSIDADE FEDERAL RURAL DO RIO DE JANEIRO INSTITUTO DE FLORESTAS CURSO DE PÓS-GRADUAÇÃO EM CIÊNCIAS AMBIENTAIS E FLORESTAIS**

# **AVALIAÇÃO DO MÉTODO DE QUADRANTES NA ESTIMATIVA DE VARIÁVEIS QUANTITATIVAS EM PLANOS DE MANEJO NA AMAZÔNIA**

# **GABRIEL DA SILVA OLIVEIRA**

*Sob a Orientação do Professor* **Lucas Amaral de Melo**

*e Co-orientação do Professor* **Francisco José de Barros Cavalcanti**

> Dissertação submetida como requisito parcial para obtenção do grau de **Mestre em Ciências,** no Curso de Pós-Graduação em Ciências Ambientais e Florestais, Área de Concentração em Silvicultura e Manejo Florestal.

Seropédica,RJ Fevereiro de 2015

```
634.9
28509811
    O48a
    T
              Oliveira, Gabriel da Silva,
           1989-
                   Avaliação do método de 
           quadrantes na estimativa de 
           variáveis quantitativas em planos de 
          manejo na Amazônia / Gabriel da 
           Silva Oliveira. – 2015.
                   50 f.: il.
                   Orientador: Lucas Amaral de 
          Melo.
                   Dissertação (mestrado) –
          Universidade Federal Rural do Rio 
           de Janeiro, Curso de Pós-Graduação
           em Ciências Ambientais e
           Florestais, 2015.
                   Bibliografia: f. 36-40.
                   1. Florestas – Amazônia -
          Medição – Teses. 2. Levantamentos 
           florestais - Amazônia – Métodos 
           estatísticos – Teses. 3. Florestas 
           – Amazônia - Administração – Teses.
           I. Melo, Lucas Amaral de, 1983- II. 
           Universidade Federal Rural do Rio 
           de Janeiro. Curso de Pós-Graduação
           em Ciências Ambientais e
           Florestais. III. Título.
```
# **UNIVERSIDADE FEDERAL RURAL DO RIO DE JANEIRO INSTITUTO DE FLORESTAS CURSO DE PÓS-GRADUAÇÃO EM CIÊNCIAS AMBIENTAIS E FLORESTAIS**

# **GABRIEL DA SILVA OLIVEIRA**

Dissertação submetida como requisito parcial para obtenção do grau de **Mestre em Ciências**, no Curso de Pós-Graduação em Ciências Ambientais e Florestais, área de Concentração em Silvicultura e Manejo Florestal.

DISSERTAÇÃO APROVADA EM 26/02/2015

Lucas Amaral de Melo. Dr. UFLA (Orientador)

\_\_\_\_\_\_\_\_\_\_\_\_\_\_\_\_\_\_\_\_\_\_\_\_\_\_\_\_\_\_\_\_\_\_\_\_\_\_\_\_\_\_\_\_\_

\_\_\_\_\_\_\_\_\_\_\_\_\_\_\_\_\_\_\_\_\_\_\_\_\_\_\_\_\_\_\_\_\_\_\_\_\_\_\_\_\_\_\_\_\_ Marco Antonio Monte. Dr. UFRRJ

\_\_\_\_\_\_\_\_\_\_\_\_\_\_\_\_\_\_\_\_\_\_\_\_\_\_\_\_\_\_\_\_\_\_\_\_\_\_\_\_\_\_\_\_\_ José Márcio de Mello. Dr. UFLA

*Aos meus pais, Ayrton Ribeiro de Oliveira e Dalva Helena da Silva Oliveira, Dedico.*

## **AGRADECIMENTOS**

Agradeço primeiramente a Deus, pela minha vida e por tudo que tem me concedido nessa jornada.

Aos meus pais, por sempre acreditarem em mim, me apoiando e dando forças em todos os momentos.

Ao Programa de Pós-Graduação em Ciências Ambientais e Florestais, do Instituto de Florestas, pela oportunidade que me proporcionou em fazer o meu Mestrado.

Aos meus orientadores, Professores Lucas Amaral de Melo e Francisco José de Barros Cavalcanti, pelo apoio, ideias e paciência que tiveram ao longo desse processo.

Ao Professor Marco Monte, pela atenção, pelas conversas e pelo auxílio nas questões relacionadas à estatística.

Ao Professor José Márcio, pelo aceite em participar da banca e pelas contribuições no presente trabalho.

Ao Professor Emanuel Araújo, pelo apoio e pelas sugestões na área de Inventário Florestal.

Aos colegas Lucas, Rafael, Luiz, William e Ricardo, do Laboratório de Planejamento Florestal, pela oportunidade de trabalharmos juntos e trocarmos informações importantes para o desenvolvimento desse trabalho.

Aos colegas do Programa de Pós-Graduação em Ciências Ambientais e Florestais, pelas conversas, sugestões e momentos de descontração.

Às amigas Mariana Martins e Vanessa Vianna, pelo auxílio nas questões referentes à língua inglesa.

A todos os meus amigos, que mesmo distantes em alguns momentos, estiveram presentes em pensamentos e palavras de incentivo.

À Universidade Federal Rural do Rio de Janeiro, por ter me acolhido e, se transformado em minha segunda casa desde o dia 23 de abril de 2007, quando ingressei no curso do Engenharia Florestal.

À Coordenação de Aperfeiçoamento de Pessoal de Nível Superior, pelo apoio financeiro durante o curso de pós-graduação.

Aos demais Professores e funcionários do Instituto de Florestas, que contribuíram de forma direta ou indireta para a conclusão do presente trabalho.

#### **RESUMO**

OLIVEIRA, Gabriel da Silva. **Avaliação do método de quadrantes na estimativa de variáveis quantitativas em planos de manejo na Amazônia.** 2015. 50p. Dissertação (Mestrado em Ciências Ambientais e Florestais). Instituto de Florestas, Departamento de Silvicultura, Universidade Federal Rural do Rio de Janeiro, Seropédica, RJ, 2015.

O presente estudo foi realizado com o objetivo de avaliar o método de quadrantes, na estimativa da abundância (A), área basal (G) e volume comercial (V) de uma área de Floresta Ombrófila na Amazônia. Buscou-se atender a um limite máximo de erro de 10%, em torno da média amostral, a um nível de confiança mínimo de 0,95 para as variáveis estudadas. Foram simuladas amostragens por dois processos (aleatório e sistemático) com diferentes tamanhos de amostra, variando de 30 a 200 pontos de amostragem. Os valores estimados pelas simulações foram comparados com os valores reais das variáveis  $(A, G, V)$  registradas no censo. Foi considerada apenas a população com DAP  $\geq$  40 cm, de uma lista de 60 espécies, pertencentes às espécies consideradas de valor comercial em uma área de 1000 ha de floresta. Para cada amostra foram calculados e avaliados o erro de amostragem, o dimensionamento do tamanho amostral e o intervalo de confiança das variáveis. Utilizando amostras com 190 pontos quadrantes, respeitando a distância mínima de 100 m entre pontos, foi possível obter um erro de amostragem inferior a 10% para as variáveis  $A, G, e, V$ , tanto na amostragem aleatória, quanto na amostragem sistemática. Apenas a variável abundância foi capaz de incluir o valor real da população em seu intervalo de confiança, respeitando um erro inferior a 10%, utilizando 160 pontos quadrantes na amostragem aleatória. Com base no cálculo do dimensionamento da amostra, na amostragem aleatória, a utilização de 172 pontos é suficiente com base na precisão estabelecida para as variáveis A, G e V. Já na amostragem sistemática, o tamanho amostral dimensionado foi de 184 pontos. Recomenda-se a exclusão dos dados discrepantes, devido à influência que esses valores apresentam na redução da precisão do método de quadrantes. Conclui-se que o método de quadrantes superestimou os valores reais da população para área basal e volume comercial, alcançando a exatidão desejada apenas para a abundância. No entanto, a precisão das estimativas para abundância, área basal e volume comercial foi satisfatória para a aplicação do método de quadrantes em inventários florestais destinados a planos de manejo na Amazônia.

**Palavras-chave:** Inventário florestal, Precisão e Exatidão.

## **ABSTRACT**

OLIVEIRA, Gabriel da Silva. **Evaluation of the point-centered quarter method in the estimate of the quantitative variables in management plans in the Amazon.** 2015, 50p. Dissertation (Master Science in Environmental Science and Forestry) Instituto de Florestas, Departamento de Silvicultura, Universidade Federal Rural do Rio de Janeiro, Seropédica, RJ, 2015.

The aim of this study was evaluate the point-centered quarter method in the estimate of abundance (A), basal area (G) and commercial volume (V) in rain forest in the Amazon. It was also to achieve a maximum error limit of 10% around the sample mean to a minimum confidence level of 0.95 for the variables studied. Sampling were simulated by two processes (random and systematic) with sample sizes ranging from 30 to 200 sampling points. The estimated values generated from sampling were compared with the true values of the variables  $(A, G, V)$  from the forest census. It was only considered the population with DBH > 40 cm, of a list of 60 species with only the species of commercial value, in 1000 ha of forest. For each sample were calculated and evaluated the sampling error, the design of the sample size and the confidence interval for the variables. Using samples with 190 points quadrants, respecting the minimum distance of 100 m between points, was possible get a sampling error less than 10% for the variables  $A, G$  and  $V$ , both in the random sampling as in the systematic sampling. Only the abundance was able of included the true value of the population in its confidence interval, respecting an error less than 10%, using 160 points quadrants in the random sampling. Based on the calculation of the sample design, the random sampling needs 172 points to achieve the precision established. In the systematic sampling, the sample size was 184 points. It is recommended the exclusion of the outliers, due to the influence in the reducing of the quarter method precision. It can be concluded that the quarter method overestimated the true values of the population for basal area and commercial volume, only the abundance reaching the accuracy desired. However, the precision of the estimates for abundance, basal area and commercial volume was satisfactory for the application of the quarter method in forest inventories destined the management plans in the Amazon.

**Keywords:** Forest inventory, Precision and Accuracy.

# **LISTA DE FIGURAS**

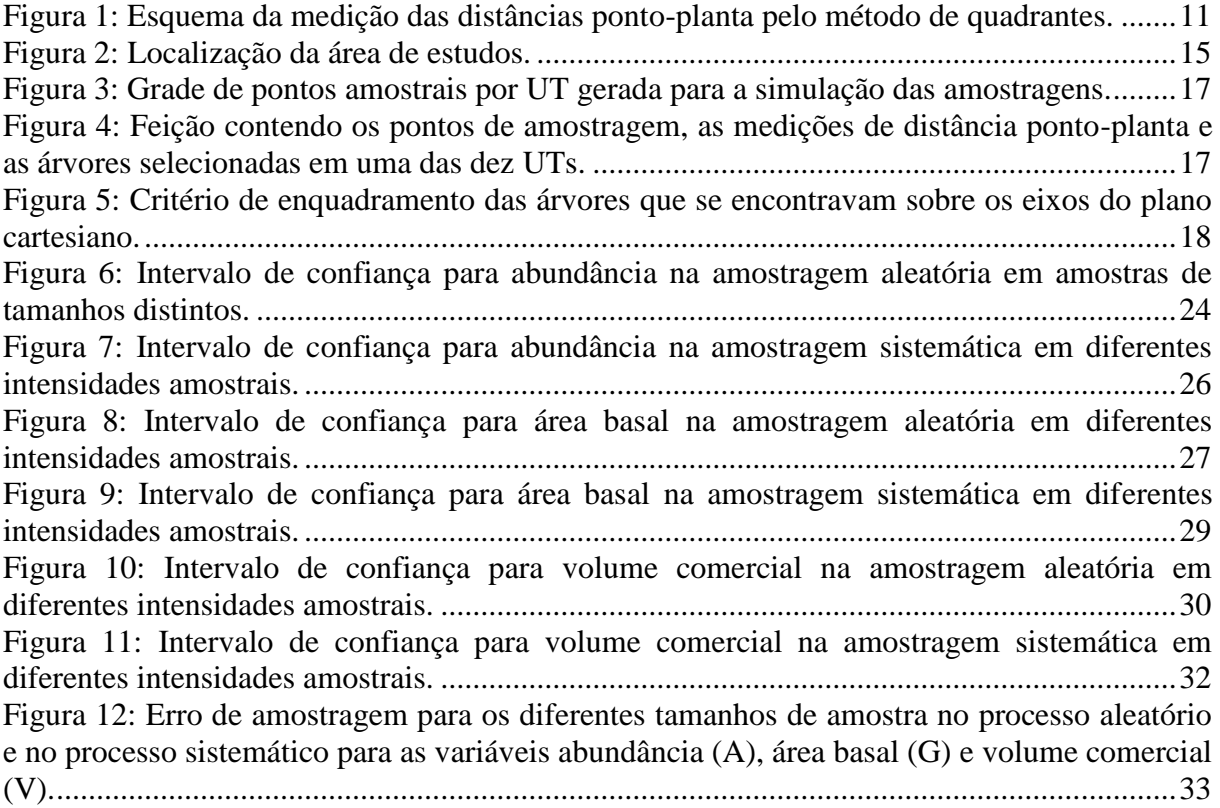

# **LISTA DE QUADROS**

Quadro 1- Sequência de operações no Sistema de Seleção na Flona do Tapajós, município de Santarém, estado do Pará............................................................................................................5

## **LISTA DE TABELAS**

Tabela 1 - Pontos quadrantes contendo os valores discrepantes para abundância (A), área basal (G) e volume comercial (V) ............................................................................................22 Tabela 2 - Amostras contendo pontos quadrantes com valores discrepantes na amostragem aleatória ....................................................................................................................................22 Tabela 3 - Amostras contendo pontos quadrantes com valores discrepantes na amostragem sistemática ................................................................................................................................23 Tabela 4 - Abundância (A), erro de amostragem (E), dimensionamento da amostra (n) e intervalo de confiança (IC) na amostragem aleatória com diferentes tamanhos de amostra, em uma população com abundância igual a 11,28 indivíduos/ha, considerando um  $DAP \geq 40$  cm ..................................................................................................................................................23 Tabela 5 - Abundância (A), erro de amostragem (E), dimensionamento da amostra (n) e intervalo de confiança (IC) na amostragem sistemática com diferentes tamanhos de amostra, em uma população com abundância igual a 11,28 indivíduos/ha, considerando um DAP  $\geq$  40 cm (continua)............................................................................................................................25 Tabela 6 - Área basal (G), erro de amostragem (E), dimensionamento da amostra (n) e intervalo de confiança (IC) na amostragem aleatória com diferentes tamanhos de amostra, em uma população com área basal igual a 3,65 m²/ha, considerando um DAP ≥ 40 cm...............26 Tabela 7 - Área basal (G), erro de amostragem (E), dimensionamento da amostra (n) e intervalo de confiança (IC) na amostragem sistemática com diferentes tamanhos de amostra, em uma população com área basal igual a 3,65 m<sup>2</sup>/ha, considerando um DAP  $\geq$  40 cm..........28 Tabela 8 - Volume comercial (V), erro de amostragem (E), dimensionamento da amostra (n) e intervalo de confiança (IC) na amostragem aleatória com diferentes tamanhos de amostra, em uma população com volume comercial igual a 28,47 m<sup>3</sup>/ha, considerando um DAP  $>$  40 cm. ..................................................................................................................................................29 Tabela 9 - Volume comercial (V), erro de amostragem (E), dimensionamento da amostra (n) e intervalo de confiança (IC) na amostragem sistemática com diferentes tamanhos de amostra, em uma população com volume comercial igual a 28,47 m<sup>3</sup>/ha, considerando um DAP  $>$  40 cm .............................................................................................................................................31

# **SUMÁRIO**

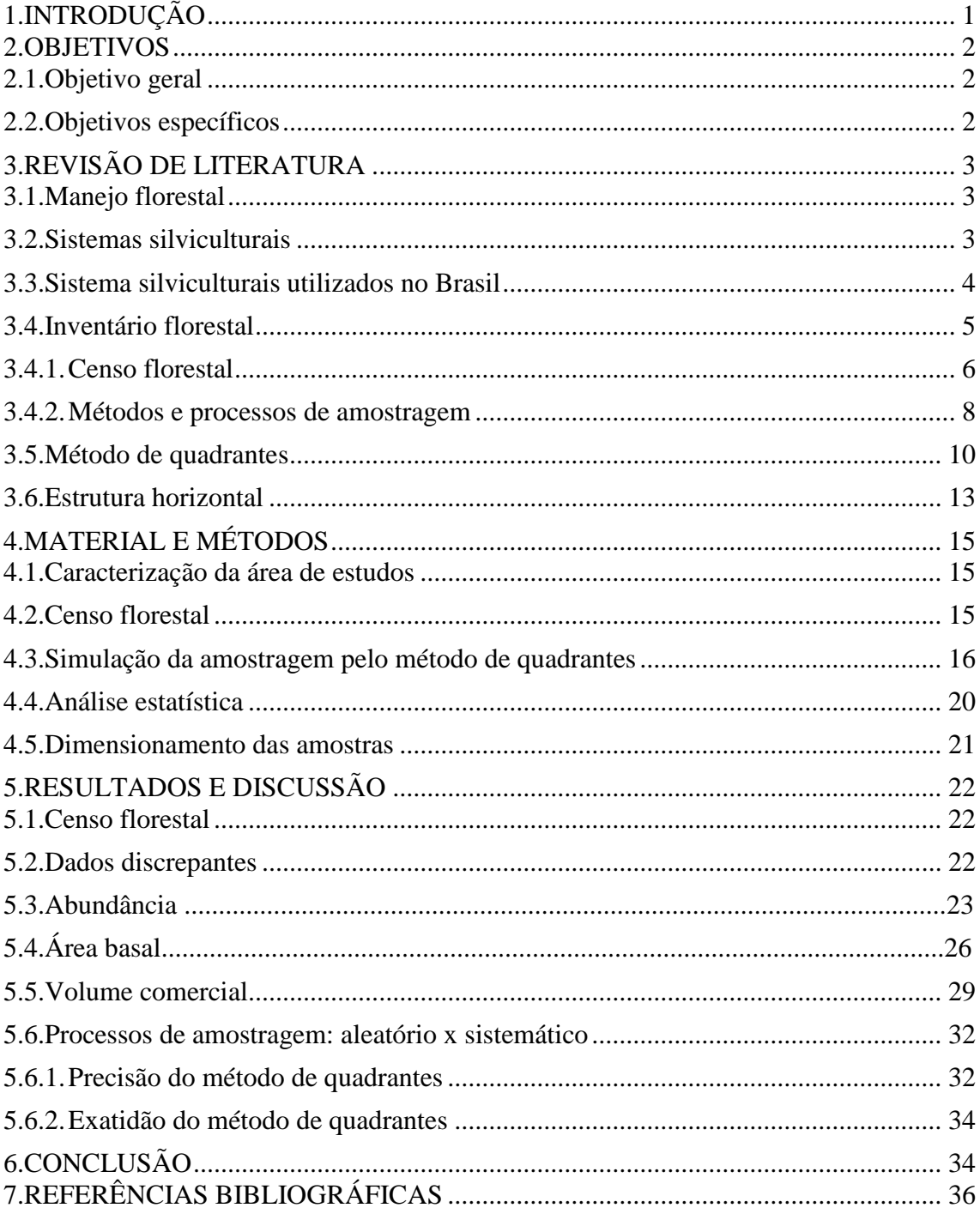

# **1. INTRODUÇÃO**

<span id="page-12-0"></span>O inventário florestal é uma etapa fundamental na elaboração de planos de manejo florestal e, sua qualidade está intrinsecamente relacionada à qualidade destes planos. O inventário possibilita a obtenção de informações qualitativas e quantitativas dos recursos florestais e, também, de características da área onde as árvores estão se desenvolvendo. A sua execução pode ser realizada por meio da enumeração total (censo) e da amostragem dos indivíduos de interesse. Na primeira, todos os indivíduos de interesse da população são medidos e, os parâmetros estimados são considerados valores reais ou verdadeiros da população. Na segunda, os indivíduos de interesse são medidos em partes da população (amostras). As estimativas dos parâmetros obtidas, nesse caso, referem-se à amostra e são extrapoladas para a população, o que implica em erro relacionado ao valor verdadeiro.

O método atual destinado à produção sustentável de madeira no manejo de florestas naturais tem como base de planejamento o censo florestal, também chamado de inventário a 100%, sendo esta atividade aplicada na medição, localização e avaliação de todas as árvores com potencial de serem exploradas comercialmente dentro de cada Unidade de Trabalho (UT). De acordo com o inciso IV do artigo 2º da Instrução Normativa nº 5/2006 do Ministério do Meio Ambiente – MMA (BRASIL, 2006b), o inventário a 100% é utilizado para definir a intensidade de corte no manejo florestal. Já o inventário florestal por amostragem tem sido utilizado na análise da composição e estrutura da floresta, determinando seu potencial e aptidão para o manejo, tendo grande utilidade para a avaliação das florestas públicas nas concessões florestais.

De acordo com o inciso IV do artigo 53 da Lei nº 11 284/2006, que trata da gestão das florestas públicas para uso sustentável (BRASIL, 2006a), cabe aos órgãos gestores federal, estaduais e municipais, no âmbito de suas competências, elaborar o inventário amostral da área de floresta a ser concedida para manejo.

Martins (1991) considera duas categorias de métodos de levantamento fitossociológicos, sendo uma de área fixa e outra de área variável, de acordo com a natureza de suas unidades de amostragem. Os métodos de área variável também são chamados de métodos de distância (COTTAM; CURTIS, 1956).

Das vantagens dos métodos de distância, em relação aos de área fixa tem-se o menor gasto homem-hora, sendo estes métodos mais rápidos. O fato de não haver necessidade de demarcar áreas fixas para a coleta de informações reflete em um menor custo para o inventário florestal, além de eliminar o erro relacionado à medição das árvores no limite das parcelas.

Dentre os métodos de distância, destaca-se o método de quadrantes, que tem por base a alocação de pontos na área, onde cada ponto é considerado o centro de quatro quadrantes. A distância da árvore de interesse mais próxima do centro em cada quadrante é medida, sendo a média destas quatro distâncias igual à raiz da área média ocupada por cada árvore. A cada quatro árvores medidas por unidade amostral, aumenta-se um grau de liberdade na amostra, fato que contribui para a redução do erro amostral e aumento da precisão da amostragem.

Assim como a escolha do método, o processo de amostragem também deve ser cuidadosamente selecionado no inventário florestal. Dos diversos processos abordados na literatura, destacam-se três tipos básicos de amostragem: casual simples ou aleatória, sistemático e estratificado. A definição de um processo de amostragem adequado auxilia no alcance da precisão e exatidão satisfatória do inventário.

A precisão é referida por Higuchi et al. (2008), como a avaliação da distribuição dos valores amostrais em torno de sua própria média. Já a exatidão, é tratada pelos autores como o sucesso da amostragem na estimativa do valor verdadeiro das variáveis estudadas.

De acordo com a Norma de Execução nº 01 de 2007 do Instituto Nacional de Meio Ambiente e Recursos Renováveis – IBAMA (BRASIL, 2007), para a elaboração de um Plano de Manejo Florestal Sustentável (PMFS) na Amazônia, o inventário amostral deve apresentar as médias das variáveis abundância, área basal e volume de madeira a partir do diâmetro comercial, com limite máximo de erro de 10% em torno da média amostral e com nível de confiança mínimo de 0,95.

O conhecimento da precisão e exatidão das estimativas geradas pelo método de quadrantes em inventários florestais ainda carece de informações mais consistentes, sendo este o fator principal que impulsiona o desenvolvimento do presente estudo.

# **2. OBJETIVOS**

## <span id="page-13-1"></span><span id="page-13-0"></span>**2.1. Objetivo geral**

Objetiva-se com o presente trabalho, avaliar o método de quadrantes na estimativa dos parâmetros das variáveis abundância, área basal e volume comercial de uma área com predomínio de Floresta Ombrófila na Amazônia, submetida ao plano de manejo sustentável.

### <span id="page-13-2"></span>**2.2. Objetivos específicos**

- 1) Estimar a abundância, a área basal e o volume comercial, numa área de manejo florestal sustentado na Amazônia, buscando satisfazer a exigência de um limite máximo de erro de 10% em torno da média amostral, a um nível de confiança mínimo de 0,95 e, intervalos de confiança das médias que incluam os valores reais registrados no censo florestal (inventário 100%).
- 2) Comparar a amostragem aleatória com a amostragem sistemática, utilizando diferentes tamanhos de amostra.
- 3) Dimensionar a amostra necessária para se obter estimativas de abundância, área basal e volume comercial da população, satisfazendo os critérios de precisão e exatidão estabelecidos.

# **3. REVISÃO DE LITERATURA**

#### <span id="page-14-1"></span><span id="page-14-0"></span>**3.1. Manejo florestal**

O conceito de manejo florestal em regime de rendimento sustentado foi introduzido, no Brasil, a partir da realização dos inventários florestais, executados por peritos da Organização das Nações Unidas para Alimentação e Agricultura (FAO), no final da década de 50. A Amazônia brasileira teve seu primeiro plano de manejo elaborado para a Floresta Nacional de Tapajós, em 1978, para uma área de 130 000 ha (HIGUCHI, 1994).

Silva (2006) salienta que o manejo florestal, além de ser uma técnica, é também uma estratégia política, administrativa, gerencial e comercial, na qual são utilizados princípios e técnicas florestais no processo de intervenção do ecossistema, visando a disponibilização de seus produtos e benefícios para usos múltiplos, de forma a garantir os pressupostos do desenvolvimento sustentável.

Atualmente, segundo o artigo 3º inciso VI da Lei 11.284 de 2006 (BRASIL, 2006a), que dispõe sobre a gestão de florestas públicas, o manejo florestal é definido como a administração da floresta para a obtenção de benefícios econômicos, sociais e ambientais, respeitando-se os mecanismos de sustentação do ecossistema objeto do manejo e considerando-se, cumulativa ou alternativamente, a utilização de múltiplas espécies madeireiras, de múltiplos produtos e subprodutos não madeireiros, bem como a utilização de outros bens e serviços de natureza florestal.

Para se alcançar os objetivos exigidos pela legislação, é importante a utilização de técnicas adequadas a cada tipo de vegetação. Nos dois próximos itens serão apresentadas algumas informações referentes a este conjunto de técnicas aplicadas ao manejo florestal, destacando-se aquelas aplicadas nas florestas tropicais.

## <span id="page-14-2"></span>**3.2. Sistemas silviculturais**

Scolforo et al. (1998) definem os sistemas silviculturais, como um conjunto de intervenções do homem na floresta, tendo como exemplo, os desbastes de árvores, a remoção e a substituição por novas culturas, visando o aumento de sua produtividade.

Um sistema silvicultural engloba atividades relacionadas com os processos de colheita de madeira, com os tratamentos silviculturais aplicados ao estoque de árvores remanescentes e com a regeneração natural visando à garantia das produções sustentáveis dos bens e serviços fornecidos pelas florestas (SOUZA; SOARES, 2013).

Os sistemas silviculturais aplicados às florestas tropicais úmidas podem ser divididos em monocíclicos e policíclicos. Nos sistemas monocíclicos, em escala de compartimento, o ciclo do corte principal é igual à rotação, já nos sistemas policíclicos o ciclo do corte principal é menor que a rotação (SOUZA; JARDIM, 1993). De acordo com Jardim [200-?], esta classificação é dada pela periodicidade da intervenção principal, que é a exploração, no entanto o autor destaca outra forma de caracterização, que tem como base o processo de regeneração dada da seguinte forma: a) Baseado na regeneração natural: alto fuste (regeneração via sementes) e baixo fuste (regeneração via rebrota); e b) Baseado na regeneração artificial.

Souza e Soares (2013) consideram de modo geral, três fases principais de um sistema silvicultural que são: 1) colheita ou exploração de um crescimento prévio; 2) regeneração das áreas de colheita; e 3) favorecimento, que é a assistência silvicultural à regeneração e ao estoque em crescimento.

Quanto aos sistemas monocíclicos, Ribeiro et al. (2002) afirmam que estes têm oferecido melhores resultados em florestas secundárias e dominadas por uma ou poucas espécies de valor comercial. Das razões apresentadas pelos autores para estes resultados, podem-se destacar a homogeneidade dessas florestas e seu rápido crescimento com suas espécies apresentando um ciclo de vida curto, favorecendo retornar à área em um menor espaço de tempo para explorá-la.

Dentre as desvantagens destes sistemas, Ribeiro et al. (2002) destacam a redução da biodiversidade e da proteção da área pela cobertura florestal, devido ao corte de um grande número de espécies comerciais mantendo o solo temporariamente exposto às ações de intemperismo, podendo reduzir significativamente a capacidade produtiva da área.

Méndez (2008), analisando os dados de uma Unidade de Manejo de florestas úmidas na Costa Rica entre os anos de 1992 e 2007, manejada por meio de sistema policíclico, concluiu que o sistema favoreceu o aumento do número de indivíduos por área com DAP≥ 10 cm após a colheita, assim como o incremento de área basal ao longo dos anos.

Quanto aos sistemas silviculturais aplicados no manejo de florestas nativas na América tropical, Souza e Jardim (1993) verificaram em sua revisão, que os principais são:

- a) Sistema de Corte Raso aplicado no Brasil, Peru e em Honduras;
- b) Sistema de Enriquecimento utilizado no Brasil e na Venezuela;
- c) Sistema Uniforme Malaio usado na Colômbia e Suriname;
- d) Sistema de Seleção aplicado no Brasil, na Colômbia, na Costa Rica, nas Guianas e no Suriname.
- e) Sistema de Cobertura nos Trópicos usado no Brasil (modificado em Curuá Una), em Trinidad-Tobago e na Venezuela.

# <span id="page-15-0"></span>**3.3. Sistema silviculturais utilizados no Brasil**

Os sistemas silviculturais utilizados nos países com florestas tropicais são adaptações dos modelos clássicos desenvolvidos para as florestas temperadas (HIGUCHI, 1994; SILVA, 2006). Higuchi (1994) relata que as principais experiências silviculturais voltadas para o manejo florestal sustentado foram executadas na Índia e Birmânia, em meados do século XIX.

Dos sistemas silviculturais utilizados no manejo florestal sustentável em florestas tropicais, Higuchi (1994) destaca que os sistemas seletivos são os predominantes.

O Sistema de Seleção ou Seletivo (SS) é descrito por Jardim [200-?] como um sistema policíclico, baseado na Regeneração Natural (RN) ou na Regeneração Artificial (RA) (enriquecimento), em que o corte é seletivo, com seleção pelo tamanho (DAP) ou pelas espécies. A assistência pode ser sistemática ou seletiva e de intensidade variável. Este sistema tem sido aplicado em florestas de grande heterogeneidade com ciclos de corte curtos, aproximadamente 25 anos.

Muitos pesquisadores consideram o uso do SS como o mais adequado para o manejo de grande parte das florestas tropicais úmidas americanas (SOUZA; JARDIM,1993), sendo as florestas da Amazônia um bom exemplo deste tipo de vegetação.

Com base no conceito de manejo florestal da Lei de Gestão de Florestas Públicas (BRASIL, 2006a) exposto anteriormente, o SS aparece como um sistema bem adequado para esta situação por possibilitar, teoricamente, o respeito aos mecanismos de sustentação do ecossistema objeto do manejo. Como exemplo da aplicação desse sistema pode-se destacar o plano de manejo da Reserva Extrativista Chico Mendes na Amazônia (TECMAN, 2011), onde o sistema foi denominado "Sistema Brasileiro de Manejo Seletivo" aplicado às condições de floresta de terra firme na Amazônia brasileira. O ciclo de corte utilizado neste caso foi de 25 anos.

Apesar dessas características, Jardim [200-?] destaca que ao se considerar o manejo florestal de espécies, cuja distribuição diamétrica é contínua e decrescente ("J–invertido") ou, pelo menos, contínua, efetivamente esse sistema pode ser adequado. No entanto, se as espécies a serem manejadas tiverem problemas de regeneração, resultando em distribuições diamétricas descontínuas, deve-se ter uma maior cautela na análise da adoção desse sistema.

Com base em oito anos de observações, em um experimento instalado no Tapajós, em Santarém, estado do Pará, Silva (1989) e Silva e Whitmore (1990), citados por Souza e Jardim (1993) propuseram um sistema silvicultural para a Floresta Tropical Úmida de terra firme. Souza e Jardim (1993) destacam que, apesar do projeto inicialmente ter contemplado o Sistema Uniforme Malaio (SUM) como sistema silvicultural (SILVA, 1989), com plantios de enriquecimento complementares, o sistema proposto foi o de seleção. As operações propostas neste sistema encontram-se no [Quadro 1.](#page-16-1)

<span id="page-16-1"></span>**Quadro 1**- Sequência de operações no Sistema de Seleção na Flona do Tapajós, município de Santarém, estado do Pará

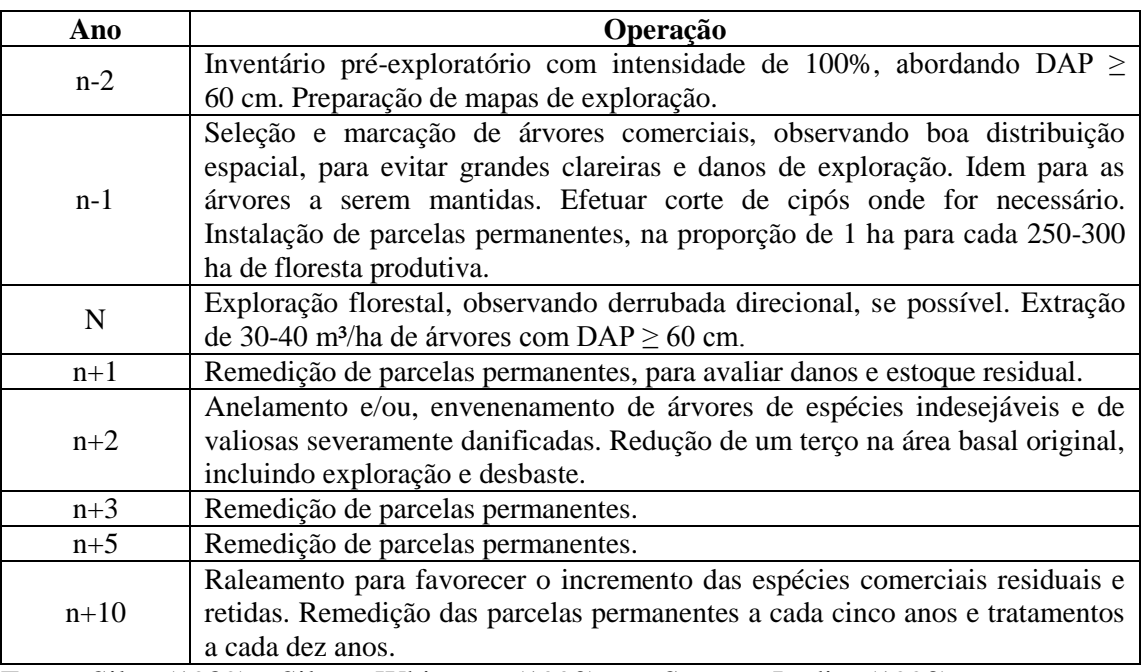

Fonte: Silva (1989) e Silva e Whitmore (1990), em Souza e Jardim (1993).

Conforme se observa nesta sequência de operações, o inventário florestal a 100% é a base do sistema seletivo, pois fornece as informações necessárias para o planejamento das demais atividades.

# <span id="page-16-0"></span>**3.4. Inventário florestal**

Husch et al. (1982) definem o inventário florestal como o procedimento para obtenção de informações qualitativas e quantitativas dos recursos florestais e de características da área em que as árvores estão crescendo.

Nyyssonen (1978) citado por Ubialli et al. (2009), relatou que a atividade de inventário florestal na Amazônia brasileira teve início na década de 50, com a vinda de uma missão da FAO (Food and Agricultural Organization), cujos inventários cobriram uma área de 20 milhões de hectares. A amostragem foi executada em faixas, geralmente de 10 km de comprimento, nas quais, o terceiro, sexto e décimo quilômetros eram enumerados, utilizandose de unidades de amostras de um quilômetro de comprimento por 10 metros de largura.

Péllico Netto e Brena (1997) classificam os inventários florestais de acordo com: a) O objetivo: cunho tático e cunho estratégico; b) A abrangência: nacional, regional e de áreas restritas; c) A obtenção dos dados: enumeração total ou censo, amostragem e tabela de produção; d) A abordagem da população no tempo: uma ocasião ou temporários, múltiplas ocasiões ou contínuos; e) O detalhamento dos resultados: exploratório, reconhecimento e detalhados.

Araujo (2006) define os inventários realizados em florestas destinadas ao uso sustentado em três tipos básicos:

a) Inventário de reconhecimento, ou diagnóstico: é realizado em áreas onde se pretende implantar um plano de manejo com objetivo de analisar a composição e a estrutura da floresta, abordando indivíduos desde a regeneração natural, até árvores adultas e permitindo determinar seu potencial e aptidão para o manejo. Para a realização deste tipo de inventário são utilizados métodos de amostragem com bases estatísticas em que são mensuradas e avaliadas, a uma intensidade amostral pré-estabelecida, parcelas de áreas de floresta, cujos resultados são estendidos à área total a ser manejada;

b) Inventário a 100%, ou pré-exploratório: é realizado em áreas onde um plano de manejo florestal está em execução. Tem como objetivo determinar, com bom grau de precisão, o estoque de madeira existente nos compartimentos de manejo para fins de planejamento da exploração. Este inventário é realizado em toda a área de interesse, abordando-se todas as árvores adultas ocorrentes a partir de um DAP mínimo estabelecido (p.ex.: 50,0 cm), mapeando-as e classificando-as quanto ao estado de aproveitamento, destinação de uso;

c) Inventário contínuo, ou de monitoramento: pode ser realizado em áreas de floresta em qualquer situação (sob manejo ou não). São aplicados tendo como principal objetivo, analisar e acompanhar o desenvolvimento estrutural de uma floresta ao longo do tempo por meio de mensurações sucessivas, abordando indivíduos desde a regeneração natural até árvores adultas. Sua finalidade é avaliar o comportamento de uma floresta frente às causas naturais de alteração e, principalmente, às intervenções de exploração promovidas por atividades de manejo florestal.

Em relação à estimativa de quantidade de madeira no povoamento, Cunha (2003) afirma que as informações sobre a estrutura diamétrica obtidas no inventário florestal permitem conhecer melhor os níveis de estoques dos produtos, o que facilita a organização das operações de logística no planejamento nas unidades de produção anual (UPA). O autor, citando Hosokawa (1981), complementa ao afirmar que a descrição da distribuição em relação ao número de árvores, área basal e volume propiciam uma melhoria na caracterização da estrutura da floresta.

No presente trabalho será dado destaque ao censo florestal, que é fundamental no planejamento das atividades do manejo florestal no Brasil, e ao inventário diagnóstico que apesar de não substituir o censo, ainda é uma importante fonte de informações nas áreas de floresta destinadas a concessão.

Silva (1996) afirma que o inventário florestal é a base do planejamento da produção de uma empresa. O autor recomenda a escolha do melhor sistema de amostragem que se aplique a cada caso, utilizando unidades de amostra com tamanho e forma adequados. É recomendado também pelo autor, a utilização de um número de unidades de amostras suficiente para o fornecimento de uma boa precisão, garantindo resultados confiáveis.

# **3.4.1. Censo florestal**

<span id="page-17-0"></span>O censo florestal também chamado de inventário de prospecção ou inventário a 100% com mapeamento de árvores (SOUZA; SOARES, 2013) é uma operação obrigatória nos planos de manejo da Floresta Amazônica, conforme os parâmetros técnicos e legais estabelecidos pela Instrução Normativa nº 5 de 11 de dezembro de 2006 do MMA (BRASIL, 2006b), e pela Resolução nº 406 de 02 de fevereiro de 2009 do Conselho Nacional de Meio Ambiente - CONAMA (BRASIL, 2009).

Sabogal et al. (2000) definem o censo florestal como uma atividade de medição, localização e avaliação de todas as árvores com potencial comercial de serem exploradas dentro de cada unidade de trabalho (UT). Por meio destas informações são gerados produtos dos quais se destacam: a) mapa das características topográficas e hidrográficas relevantes da área; b) localização das árvores selecionadas para serem exploradas; e c) estimativa do volume comercial utilizável por árvore e por unidade de área. Estas informações, segundo os autores, são de grande contribuição para a redução dos impactos ambientais sobre a vegetação remanescente.

Souza e Soares (2013) ainda destacam que o censo florestal é uma atividade de elevada importância dentro do manejo florestal, pois a maioria das atividades é planejada e executada de acordo com as informações geradas pelo inventário 100%.

Apesar do censo com mapeamento de árvores proporcionar informações adequadas para a administração da floresta desprovidas de erros amostrais, esta é uma atividade que gera custos mais elevados, quando comparados aos custos dos inventários realizados por meio de amostragem (SOUZA; SOARES, 2013).

Sabogal et al. (2000) destacam a possibilidade de ganhos expressivos de rendimento e custos na realização das atividades de exploração de impacto reduzido, visto a movimentação das equipes e equipamentos serem mais planejadas e objetivas. O inventário 100% possibilita ainda a obtenção de estimativas de volume disponível por espécie, bem como do volume por unidade de área manejada, importantes ferramentas para o planejamento da exploração florestal de impacto reduzido. Esta redução dos custos das atividades compensa os gastos gerados com o processo do inventário 100%.

Araujo (2006) descreve as etapas de um inventário 100% realizado em um projeto de manejo florestal comunitário madeireiro conduzido pela Embrapa Acre em parceria com um grupo de produtores do Projeto de Colonização Pedro Peixoto, no estado do Acre da seguinte forma:

- a) Abertura das picadas laterais fronteiriças das propriedades (relativas à parte de floresta sob manejo) e das picadas delimitadoras (centro e bordas) dos talhões de exploração. As picadas são abertas com terçado (facão), sendo que a direção de abertura (rumo e retidão) é aferida por meio de bússola e de balizas (varetas obtidas na mata), e as distâncias medidas por trenas;
- b) Caminhamento longitudinal em "ziguezague" em cada uma das duas metades do talhão (cada metade possui 50 m de largura e, em média, 360 m de comprimento) para abordagem das árvores. Quando abordadas, além do registro das informações dendrométricas e mapeamento (plotagem em croqui), as árvores também recebem plaquetas de identificação contendo o número sequencial (dentro do talhão) e o respectivo número do talhão.
- c) A identificação em campo das espécies (denominação usual) é realizada por mateiros experientes, utilizando-se de observações das folhas, casca, lenho, exsudações etc.
- d) As medições das CAP's (circunferência à altura do peito) são tomadas com o auxílio de fitas métricas, e estes valores são posteriormente convertidos em DAP's (diâmetro à altura do peito).
- e) A condição de aproveitamento da tora pode ser: 1) tora com aproveitamento total; 2) tora com aproveitamento parcial; e 3) tora sem aproveitamento. Esta classificação é definida em função dos defeitos existentes (tortuosidade, presença de podridão, oco ou rachaduras etc.) e fornece um indicativo da

condição da árvore, com vistas ao aproveitamento possível para peças de madeira serradas.

f) A plotagem das árvores em croqui é realizada de modo aproximado, tendo como referenciais as picadas feitas no centro e nas bordas dos compartimentos.

Na metodologia aplicada no censo florestal com mapeamento de árvores, nos planos de manejo realizados pela empresa AMATA, são utilizadas faixas de 50 m. Esta atividade conta com a participação de cinco colaboradores, sendo um responsável pelo bandeiramento, que é o registro da posição "x" e "y" de uma árvore dentro de uma faixa de Unidade de Corte (UC), e a anotação (anotador) na ficha de campo de todos os dados que serão passados durante a atividade, um responsável por medir o CAP e a altura da árvore a ser demarcada e por passar outras informações relevantes, outro com a responsabilidade de registrar o ponto de GPS e colocar a placa numerada, um responsável pelo corte de cipós, e um responsável pela posterior identificação da espécie inventariada (AMATA, 2012).

Figueiredo e Cunha (2007) afirmam que o método empregado para localização das árvores nas áreas pelo inventário 100% (convencional "x" e "y"), realizado com utilização de trena, onde se determina o eixo "y" pelo rastro da trilha ou picada e o eixo "x" pela medição da distância da árvore até a picada (eixo "y"), apresenta uma grande quantidade de falhas tornando o método oneroso, impreciso e de baixo rendimento. Os autores sugerem apropriação das coordenadas pela projeção cartográfica cilíndrica UTM utilizada pelo Modeflora, que tem como objetivo a substituição das falsas coordenadas "x", "y" e a posição direita e esquerda da linha. Eles afirmam que o sistema de falsas coordenadas induz ao erro pela repetição e pela estafa da equipe de campo após algumas horas de trabalho.

Quanto ao diâmetro mínimo de medição dos indivíduos arbóreos, nota-se que ele varia de acordo com o diâmetro mínimo de corte das espécies a serem manejadas. Méndez (2008) relata que na Unidade de Manejo Florestal La Legua na Costa Rica, o censo foi realizado em todas as árvores com diâmetro maior ou igual a 60 cm, excetuando duas espécies, o "laurel" (*Cordia alliodora*) e o "lagarto amarillo" (*Zanthoxylum belizense*) que foram medidas com diâmetros iguais ou superiores a 35 e 50 cm, respectivamente, devido suas características naturais de desenvolverem pouco em diâmetro, podendo ser aproveitadas a partir de um diâmetro menor em relação às demais espécies encontradas.

Já no plano de manejo do Projeto de Colonização Pedro Peixoto, no estado do Acre, foram consideradas no inventário 100% árvores com DAP maior ou igual a 50 cm (ARAUJO, 2006). Esse valor, segundo o artigo 6º da Resolução CONAMA nº 406 de 2009 (BRASIL, 2009) é considerado o Diâmetro Mínimo de Corte (DMC) para todas as espécies as quais não foi estabelecido um DMC específico. Sabogal et al. (2000) recomendam a realização do inventário 100% com um diâmetro inferior ao DMC, que pode variar de acordo com o aspecto econômico da operação, o qual é influenciado pela localização e mercado. Na Amazônia, segundo a Norma de Execução nº 01 de 2007, do IBAMA (BRASIL, 2007), o diâmetro mínimo de medição deve ser pelo menos 10 cm menor que o diâmetro mínimo de corte da espécie.

# **3.4.2. Métodos e processos de amostragem**

<span id="page-19-0"></span>O método de amostragem é definido por Péllico Netto e Brena (1997), como a forma de abordagem da população referente a uma única unidade amostral. Martins (1991) considera duas categorias de métodos de levantamento fitossociológicos, sendo uma de área fixa e outra de área variável de acordo com a natureza de suas unidades de amostragem. Os métodos de área variável também são chamados de métodos de distância (COTTAM; CURTIS, 1956).

Péllico Netto e Brena (1997) destacam o método de área fixa como o mais antigo e conhecido método de amostragem. Neste método, a seleção dos indivíduos é realizada a partir do lançamento de parcelas, numa amostragem proporcional à área da unidade e, consequentemente, à frequência dos indivíduos que ocorrem nesta área.

Diversos são os trabalhos que têm estudado o uso do método de parcelas em inventário florestal na região amazônica, buscando-se conhecer a estrutura da floresta e adequar tanto o tamanhos e formas destas parcelas, quanto a intensidade de amostragem do processo. Dentre estes trabalhos, podem-se destacar Silva (1980), Jardim e Hosokawa (1986/87), Higuchi (2007), Ubialli et al. (2009), entre outros.

Apesar de ser o método mais utilizado em inventários florestais, principalmente nos que focalizam o aspecto de inventário contínuo para fins de manejo florestal, o método de área fixa apresenta um maior custo na instalação e manutenção dos limites de suas unidades amostrais, comparado aos demais métodos (PÉLLICO NETTO; BRENA, 1997).

Já os métodos de distância, baseiam-se na existência de uma relação inversa entre a densidade dos indivíduos por área e as distâncias entre eles, em uma população que apresente uma distribuição espacial aleatória (MARTINS, 1991). Estes métodos aplicados ao estudo de comunidades surgiram em 1947 quando Cottam descreveu o método de pares ao acaso para amostragem de árvores na floresta (COTTAM; CURTIS, 1956).

Quanto às vantagens dos métodos de distância em relação aos de área fixa, Cottam e Curtis (1956) destacam a maior eficiência na obtenção de resultados por homem-hora, um menor gasto de equipamentos e funcionários e uma maior flexibilidade. Os mesmos autores testando quatro métodos de distância e um de área fixa, em três estandes de florestas naturais e uma população artificial de 1000 indivíduos, verificaram que o método de quadrantes se destacou dentre os métodos de distância na estimativa de densidade e área basal dos estandes florestais, sendo o seu uso recomendado.

Além da escolha do método de amostragem é importante definir a forma de abordagem da população em relação ao conjunto de unidades amostrais que é denominada por Péllico Netto e Brena (1997) como processo de amostragem. Já Higuchi (1987) chama esta abordagem de "tipo de amostragem" e afirma que normalmente esta escolha é arbitrária, priorizando o conhecimento da floresta e de sua extensão dando menor importância à precisão ou ao custo do processo. Quanto aos tipos básicos de amostragem, Campos e Leite (2013) destacam os três tipos básicos que consideram serem os mais usados: casual simples, sistemática e estratificada.

A amostragem casual simples tem como principal característica a propriedade de que toda unidade de amostra (ua), ou parcela, possui a mesma probabilidade de ser amostrada na população, proporcionando estimativas não tendenciosas dos parâmetros da população. Já na amostragem sistemática, a seleção das ua é realizada seguindo-se um esquema predefinido de sistematização cobrindo toda a população, ocorrendo um misto de casualização e sistematização quando a locação das ua é casualizada dentro de determinados intervalos na população. No caso da amostragem estratificada, a população é subdividida em subpopulações ou estratos, sendo a distribuição das parcelas feita de modo casual ou sistemático (CAMPOS; LEITE, 2013).

Higuchi (1987), avaliando a precisão entre a amostragem sistemática e a amostragem aleatória aplicadas em inventário florestal, tendo como base o erro padrão estimado e como parâmetro de comparação a área basal em uma área de floresta 100% inventariada, verificou que o menor erro padrão foi obtido pela amostragem sistemática. O autor ainda destaca como uma das vantagens da amostragem sistemática a possibilidade de se organizar o controle e a supervisão das atividades de campo que é favorecida pelo fato das unidades amostrais serem distribuídas de acordo com um padrão pré-especificado, favorecendo também a redução dos custos do inventário florestal. Esta redução dos custos é uma das vantagens principais da

amostragem sistemática em relação à aleatória, apesar da segunda apresentar uma maior simplicidade de realização no campo e de computação dos dados como destacam Campos e Leite (2013).

Quanto às características da população de estudo, Campos e Leite (2013) afirmam que para a obtenção de uma maior confiabilidade nos estimadores da amostragem sistemática, a população deve ser isenta de qualquer tendência regular na distribuição de seus elementos, sendo aconselhável, quando possível, a homogeneização das características por meio da estratificação. Os autores ainda citam como uma das possibilidades para o cálculo do erro padrão na amostragem sistemática o uso das fórmulas aplicadas na amostragem casual simples.

Pellico Netto e Brena (1997) afirmam que quando as unidades amostrais na amostragem sistemática são obtidas através de modelos equidistantes, o cálculo da média e de seus erros padrões é, geralmente, realizado como se as unidades fossem selecionadas de forma aleatória.

Mello et al. (1996) utilizando as Distâncias Euclidianas e análise visual das curvas de distribuição de abundância (IVI's) para compararem procedimentos de amostragem na descrição da estrutura fitossociológica de uma Floresta Estacional Semidecidual Montana, verificaram que os seis procedimentos avaliados representaram de forma adequada os parâmetros da estrutura horizontal. No entanto as Distâncias Euclidianas obtidas para cada procedimento de amostragem revelaram uma superioridade daqueles que tiveram uma base sistemática ao invés de uma base aleatória.

Tendo em vista as principais características dos processos de amostragem apresentadas neste item, o método de quadrantes será aplicado de forma aleatória e sistemática no presente trabalho, buscando-se encontrar o processo mais adequado para o fornecimento das informações necessárias referentes à população estudada.

#### <span id="page-21-0"></span>**3.5. Método de quadrantes**

O método de quadrantes de acordo com Cottam e Curtis (1956) citando Stearns (1949), era utilizado há muitos anos por agrimensores federais que realizavam as mensurações originais das terras do governo americano nos EUA. Este método, segundo os autores, foi adaptado por Curtis (CURTIS, 1950) para o uso em estudos de ecologia. Martins (1991) explica que no método de quadrantes, cada ponto localizado na linha de picada representa o centro de quatro quadrantes, determinados pela linha de picada e uma ortogonal, que passa pelo ponto [\(Figura 1\)](#page-22-0). Dentro de cada quadrante é medida a distância  $\theta$  do ponto até a árvore mais próxima, registrando-se a espécie e a área transversal da referida árvore. Cottam et al. (1953) e Morisita (1954) citado por Cottam e Curtis (1956) demonstram, os primeiros de forma empírica e o segundo de maneira teórica, que a média das quatro distâncias  $\overline{Q}$  é igual à raiz quadrada da área média ocupada por planta dentro do quadrante $\overline{M}$ , conforme pode ser observado a seguir:

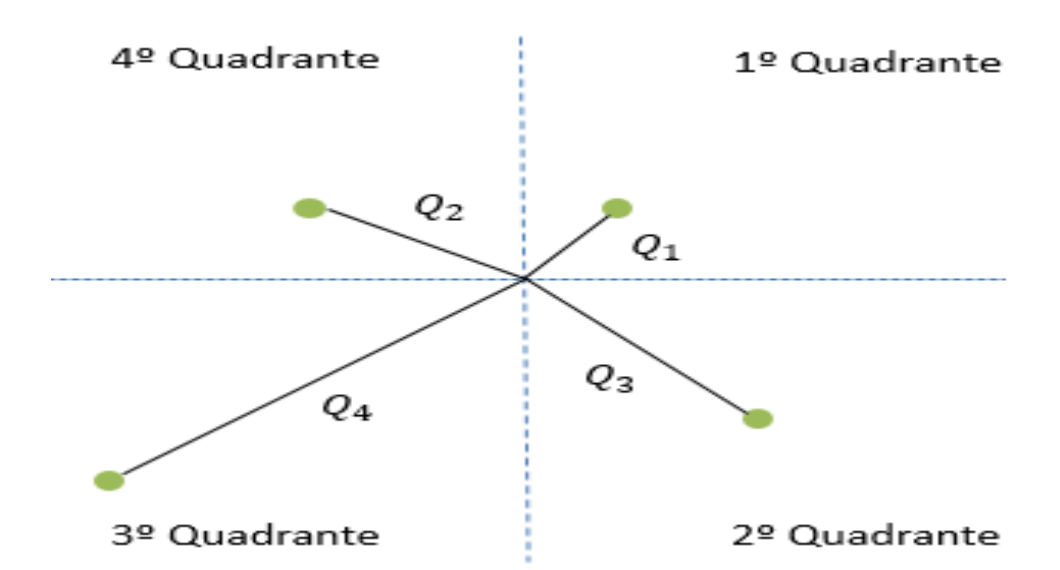

<span id="page-22-0"></span>**Figura 1:** Esquema da medição das distâncias ponto-planta pelo método de quadrantes.

$$
\overline{Q} = (Q_1 + Q_2 + Q_3 + Q_4)/4
$$

$$
\overline{Q}^2 = \overline{M}
$$

Em que:

 $Q_i$  = distância árvore-ponto no quadrante i;

 $\overline{O}$  = média das distâncias medidas;

 $\overline{M}$  = área média ocupada por árvore.

Cottam e Curtis (1956) destacam que informações interessantes podem ser obtidas organizando-se as distâncias de cada ponto, da menor  $Q_1$  para a maior  $Q_4$  e, citando Morisita (1954), mostram que a relação entre a área média  $\overline{M}$  e as distâncias da menor para a maior são respectivamente:  $Q_1$  igual a 0,5  $\sqrt{\overline{M}}$ ,  $Q_2$  igual a 0,8  $\sqrt{\overline{M}}$ ,  $Q_3$  igual a 1,12  $\sqrt{\overline{M}}$ e  $Q_4$  igual a 1,57  $\sqrt{\overline{M}}$ .

Martins (1991) destacou que tanto os métodos de parcelas, quanto os métodos de quadrantes assumem uma população infinita de padrão espacial aleatório, da qual serão retiradas as amostras através de unidades de amostragem que são parcelas de área fixa, no primeiro caso, e pontos de amostragem no segundo.

Aplicando o método de quadrantes no levantamento fitossociológico na Mata do Capetinga Oeste, SP, Martins (1991) calculou a distância média  $\overline{Q}$  utilizando os valores normalizados das distâncias individuais ponto-planta. O autor considerou que as distâncias apresentam uma distribuição probabilística fundamentada em Poisson, por esse motivo foi utilizada a conversão utilizando o logaritmo natural.

No Brasil, o método de quadrantes tem sido aplicado frequentemente em estudos sobre riqueza florística e fitossociologia, podendo-se destacar dentre eles, os estudos de Silva et al. (2008b), Costa et al. (2009), Ruschel et al. (2009), Kunz et al.(2010) e Lopes et al.(2013).O método também tem sido utilizado para estimativas de volume comercial na floresta, como Moscovich et al. (1999), em Floresta com predomínio de *Araucaria angustifólia* e Ruschel et al. (2005), em Floresta Estacional Decidual.

Salomão e Rosa (1989), em uma área de floresta tropical úmida no município de Marabá, estado do Pará, aplicaram o método de quadrantes, buscando verificar a aplicabilidade e as estimativas desse, registrando os indivíduos com DAP  $\geq$  10 cm, considerando também árvores mortas, cipós e palmeiras. Foram utilizados um total de 104 pontos de amostragem distantes 10 m entre si, dispostos sobre linhas que se distanciavam a 20 m umas das outras. A aplicação do método proporcionou um valor de 1065 indivíduos/ha e 74,05 m²/ha para abundância e área basal, respectivamente. Tomando como base outros trabalhos realizados na região utilizando o método de área fixa, os autores consideraram os valores, tanto de abundância, quanto de área basal, elevados para a região. No entanto, como não foi realizado o inventário 100% da área de estudo, não foi possível afirmar com segurança que os valores amostrais estavam acima dos reais da população.

Brito et al. (2007), em um fragmento de Floresta Estacional Semidecidual Montana em Lavras, Minas Gerais, tendo realizado um inventário 100% para seus indivíduos com DAP > 5cm, compararam a exatidão das estimativas de composição florística, da análise fitossociológica e volumétrica dada pelos métodos de quadrantes e de Prodan (1968). Para o método de quadrantes, foram utilizados dois estimadores de densidade (ind./ha), o de Cottam e Curtis (1956) e o de Pollard (1971). O método de quadrantes, apesar de ter subestimado o valor do volume real da população, apresentou valor mais próximo do paramétrico quando comparado ao de Prodan (1968). Dos estimadores de densidade utilizados, o de Cottam e Curtis (1956) foi o que apresentou o valor mais próximo ao paramétrico.

Miranda (2000), analisando a estrutura da vegetação do Rio Comemoração no estado de Rondônia, utilizou o método de quadrantes, com 50 pontos de amostragem distantes 10 m entre si por transecto. A distância entre transectos variou de 2,5 a 3,0 km, sendo estes distribuídos com base nas três fisionomias dominantes na área: Floresta de Terra Firme (3), Mata Ciliar (5), e Mata Alagada (2). Foram consideradas no inventário as plantas com limite mínimo de 10 cm de CAP. As estimativas da densidade total (abundância) e da dominância absoluta (área basal) foram realizadas de acordo com as recomendações de Pollard (1971).

Aguiar (2003) comparou a amostragem feita pelo método da área fixa com outra realizada pelo método de quadrantes na mesma área física em um trecho da Floresta Ombrófila Densa no Parque Estadual "Carlos Botelho" em São Miguel Arcanjo, São Paulo. Foram instaladas 64 parcelas de 10 x 90 m (900 m²) e 320 pontos amostrais na área de estudo. O autor constatou, que o número de indivíduos (1280) amostrados pelos quadrantes representou 13,41% do total amostrado pelas parcelas, já a área efetivamente amostrada por estes métodos foi de 1,04 ha para os quadrantes e 5,76 ha para as parcelas. Quanto à riqueza da comunidade, o método de quadrantes registrou 70,24% do total de espécies levantadas pelo método de parcelas. Com base em seus resultados, o autor concluiu que os dois métodos testados amostraram de forma semelhante a composição florística e a estrutura fitossociológica da comunidade estudada. Devido ao esforço físico e às dificuldades da topografia, o método de quadrantes foi recomendado para o estudo da vegetação em áreas de características semelhantes às da área estudada.

Cottam e Curtis (1956) citados por Martins (1991) destacaram que, embora as restrições feitas ao método de quadrantes, decorrentes de um padrão espacial não aleatório dos indivíduos nas populações, sejam válidas para uma única população de espécie, ao se estudarem todas as populações de espécies numa floresta, a dispersão geral de todos os indivíduos aproxima-se do padrão espacial aleatório. Deste modo, os desvios gerados pela aplicação do método de quadrantes são reduzidos.

Gorenstein et al. (2007), analisando a influência do padrão espacial sobre a estimativa de densidade arbórea do método de quadrantes, por meio de simulação de Monte Carlo, concluíram que o método de quadrantes superestima a densidade em florestas com padrão regular, e subestima a densidade em florestas com padrão agrupado. Eles ainda destacam que

seria importante conhecer, a priori, o padrão espacial dos indivíduos na floresta para contribuir na aplicação do método de quadrantes e na interpretação correta de seus resultados, sem viés. O grau de agrupamento das árvores também é citado por Silva (1980) como uma das fontes de variação do tamanho ótimo da unidade de amostra.

É importante destacar que a aplicação do método de quadrantes por Cottam e Curtis (1956), assim como em outros estudos de fitossociologia (MARTINS, 1991; SILVA et al., 2008a; RUSCHEL et al., 2009; KUNZ et al., 2014), não permite o cálculo do erro de amostragem de suas estimativas, pois considera a média de todas as distâncias registradas na amostragem para o cálculo da densidade.

No presente trabalho, o uso do método de quadrantes foi realizado de modo a possibilitar a inferência da média estimada para a população na obtenção de informações referentes à abundância, à área basal e ao volume comercial de seus indivíduos.

Em relação às principais vantagens decorrentes da aplicação do método de quadrantes, citadas por Martins (1991) podem-se destacar: a) a facilidade de localização dos pontos de amostragem no campo, pois estes podem seguir as linhas de picada; b) o ganho de tempo no campo quando comparado ao método de parcelas múltiplas; e c) a eliminação da influência da forma de parcela sobre os resultados.

Quanto à precisão do método, tem-se que a cada quatro árvores medidas por unidade amostral, aumenta-se um grau de liberdade na amostra, fato esse que contribui para a redução do erro amostral. Outra vantagem que deve ser destacada é a eliminação do erro relacionado à medição das árvores no limite das parcelas.

# <span id="page-24-0"></span>**3.6. Estrutura horizontal**

O perfil horizontal possibilita a observação do número de árvores por área, sua distribuição, a forma de agrupamento e a área basal do povoamento (POGGIANI et al.,1998). Para a análise da estrutura horizontal são calculados alguns parâmetros referidos genericamente por Martins (1991) como parâmetros fitossociológicos, que são: a) densidade; b) abundância; c) frequência; d) presença; e) dominância; f) importância.

Souza e Soares (2013) chamam esses parâmetros de parâmetros populacionais e citando Mueller-Dombois e Ellenberg (1974) e Martins (1991), os define da seguinte forma: a) abundância, que se refere ao número de indivíduos de cada espécie na composição florística do povoamento; b) densidade, referindo-se ao número de indivíduos por hectare; c) dominância, que expressa o grau de ocupação da área da floresta por cada espécie; d) frequência, que mede a distribuição de cada espécie, em termos percentuais, sobre a área; e) valor de cobertura, sendo este a soma das estimativas de densidade e dominância relativas; e f) valor de importância, que é a combinação dos valores relativos de densidade, dominância e frequência em uma única expressão.

Vale destacar que algumas variáveis possuem definições distintas apesar de serem chamadas da mesma forma, como por exemplo, os conceitos de densidade e abundância. Martins (1991) considera dois tipos de densidade, sendo uma por área e outra relativa. A primeira é dada pelo número de indivíduos tanto de uma espécie, quanto de todas ou das demais espécies por unidade de área, a segunda refere-se à proporção do número de indivíduos de uma espécie em relação ao número total de indivíduos amostrados, em porcentagem. Já a abundância é definida pelo mesmo autor como a estimativa visual da densidade em que se agrupam as espécies em classes de abundância: abundante, comum, frequente, ocasional ou rara. Segundo Jardim [200?] esse parâmetro é definido como o número de indivíduos de uma espécie por unidade de área, definição esta que se aproxima da adotada por Souza e Soares (2013) e também com a que Martins (1991) define como densidade por área. Para a padronização dos termos utilizados no presente trabalho, o

parâmetro abundância será relacionado ao número total de indivíduos por unidade de área, sendo esse expresso pela letra "A" em indivíduos por hectare.

Quanto à dominância, Martins (1991) explica que nos casos em que é empregado o método de distâncias, este parâmetro é expresso pela área basal do tronco por unidade de área obtendo-se assim a dominância por área. Quando se exprime a dominância por área de uma espécie em relação à soma de todas as espécies tem-se a dominância relativa.

Müller-Dombois e Ellenberg (1974), citados por Durigan (2009), destacam a área basal como o melhor descritor para a caracterização estrutural de uma comunidade e para a realização de comparação entre as comunidades. Segundo esses autores, a área basal relaciona-se diretamente com a biomassa da vegetação.

Apesar dos diversos parâmetros fitossociológicos ou populacionais existentes, serão considerados para a avaliação do método de quadrantes, apenas as informações relacionadas à abundância, à área basal e ao volume comercial das árvores de DAP ≥ 40 cm em uma área de 1 000 ha de floresta.

# **4. MATERIAL E MÉTODOS**

#### <span id="page-26-1"></span><span id="page-26-0"></span>**4.1. Caracterização da área de estudos**

A área de estudos possui 1 000 hectares, subdivididos em 10 Unidades de Trabalho (UTs) de 100 ha cada, estando localizada ao Norte do Município de Sena Madureira, no estado do Acre (Figura 2). As coordenadas geográficas centrais da área de estudo são: 9° 26' 32" de latitude Sul e 68° 38' 22" de longitude à Oeste de Greenwich.

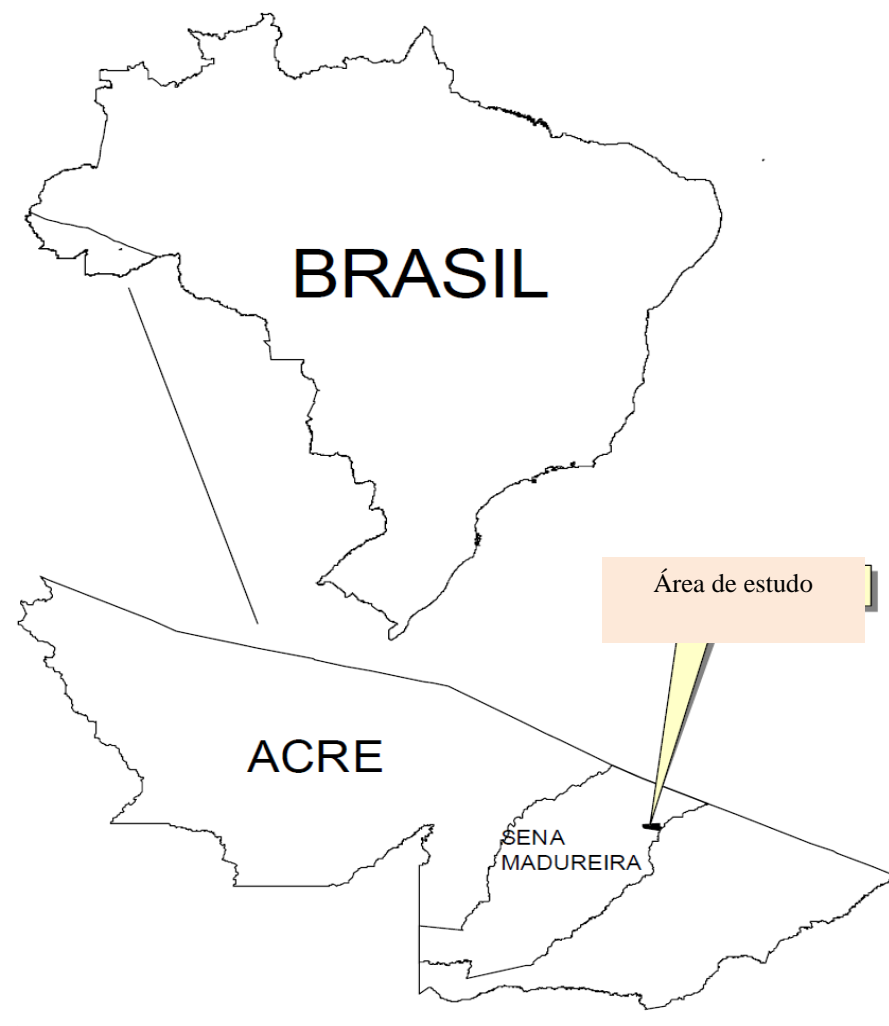

**Figura 2:** Localização da área de estudos. **Fonte:** Cavalcanti (2007).

A vegetação é predominantemente composta por Floresta Ombrófila, tendo a Floresta Ombrófila Aberta de Terras Baixas com bambus e a Floresta Ombrófila Densa de Terras Baixas Dossel Emergente como suas formas dominantes (FUNTAC, 2002 citado por CAVALCANTI, 2007).

## <span id="page-26-2"></span>**4.2. Censo florestal**

Para a realização do censo florestal foram abertas picadas paralelas na direção nortesul, distantes 50 m entre si. Em cada picada foram colocadas balizas distanciadas em 25 m, com a respectiva metragem em relação à origem, para posterior registro das coordenadas "y" de cada árvore. A coordenada "x" de cada árvore foi obtida por meio do número da picada e da distância de cada árvore em relação a ela. Foram consideradas nesse estudo as árvores com DAP > 40 cm, classe de diâmetro que está imediatamente inferior à comercial (50 cm), que futuramente irão compor a maioria da população a ser explorada no próximo ciclo de corte.

Para cada árvore considerada no censo, foram registradas na ficha de campo as seguintes informações: a) número; b) nome vulgar; c) coordenadas "x" e "y"; d) circunferência à altura do peito (CAP) ou diâmetro à altura do peito (DAP); e) altura comercial; f) estado físico (viva, morta, em pé, caída, quebrada, oca...) e g) classe de qualidade do fuste (número de toras de 4 m).

Com base nas informações sobre as características dos indivíduos registrados no censo, foi definida posteriormente a destinação de uso de cada um, sendo ela dividida em: a) serraria; b) colheita futura; c) laminadora; d) outros usos (ex: postes); e e) não definidas. Destaca-se que os indivíduos de destinação não definida foram desconsiderados no presente trabalho.

Mais detalhes sobre o censo florestal realizado nessa área são descritos em Cavalcanti (2007).

#### <span id="page-27-0"></span>**4.3. Simulação da amostragem pelo método de quadrantes**

Na simulação das amostragens, primeiramente foram medidos no mapa do censo, com auxílio do software ArcMap 10, 30 distâncias entre árvores mais próximas ao longo de uma faixa escolhida aleatoriamente em uma das UTs, também selecionada de forma aleatória. Registrou-se a distância máxima entre as árvores  $(dmax)$  para o cálculo do valor da distância mínima entre pontos quadrantes (*dmin*). Esta técnica foi proposta por Martins (1991) para evitar que a mesma árvore fosse registrada em mais de um ponto amostral, sendo dmin calculado pela seguinte equação:

$$
dmin = 2. dmax
$$

Em que:

 $dmin =$  distância mínima entre os pontos.  $dmax =$  distância máxima encontrada entre 30 ou 50 indivíduos mais próximos.

A distância mínima entre pontos quadrantes  $(dmin)$  foi de 86 m, no entanto, buscando-se alcançar uma maior segurança na seleção de indivíduos distintos por ponto quadrante, o seu valor foi aumentado para 100 m.

Respeitando esta distância mínima calculada, foi gerada no software ArcMap10, uma grade de 81 pontos distantes 100 m entre linhas e entre colunas dentro de uma feição de 100 ha (1000 m x 1000 m) correspondente à área de cada UT [\(Figura 3\)](#page-28-0), que foi utilizada para a obtenção das distâncias ponto-planta por quadrante.

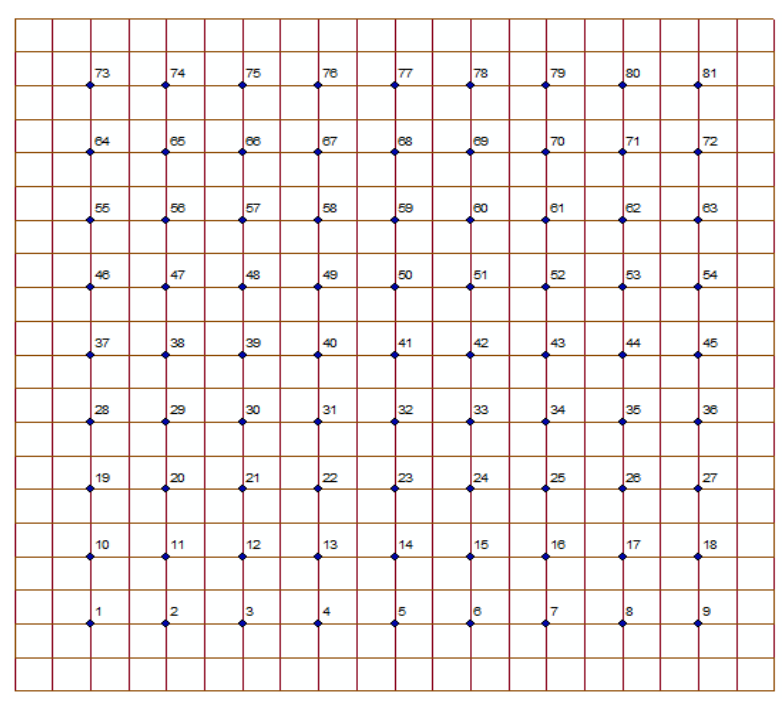

<span id="page-28-0"></span>**Figura 3:** Grade de pontos amostrais por UT gerada para a simulação das amostragens.

A plotagem dos pontos correspondentes às árvores da população estudada foi realizada com base nas coordenadas "x" e "y" registradas no censo florestal.

As distâncias ponto-planta foram medidas por meio de linhas, unindo o ponto de amostragem à sua árvore mais próxima dentro do quadrante, conforme demonstrado na [Figura](#page-28-1)  [4.](#page-28-1) Em alguns casos os pontos de amostragem sobrepuseram as árvores na simulação da amostragem, sendo adotado o valor de zero metros para suas distâncias ponto-planta.

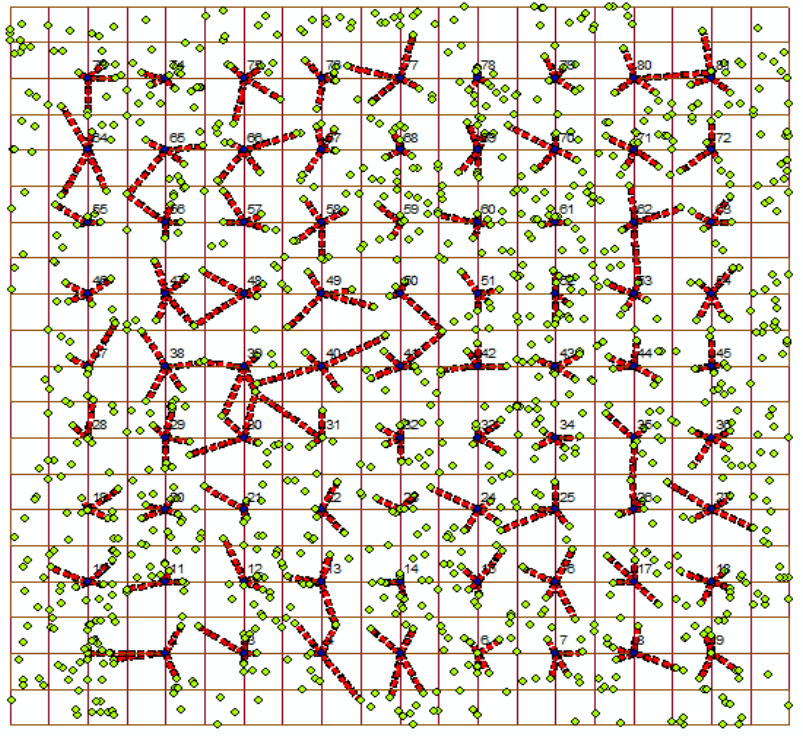

<span id="page-28-1"></span>**Figura 4:** Feição contendo os pontos de amostragem, as medições de distância ponto-planta e as árvores selecionadas em uma das dez UTs.

Dos 810 pontos totais distribuídos nos 1 000 ha, 18 pontos foram excluídos por estarem localizados em áreas sem árvores, considerando-se então 792 pontos quadrantes, sendo medidas 3168 distâncias ponto-planta na área de estudos.

Para as árvores que foram sobrepostas pelos eixos do plano cartesiano que dividem os quadrantes, adotou-se o seguinte critério, conforme ilustrado na [Figura 5:](#page-29-0)

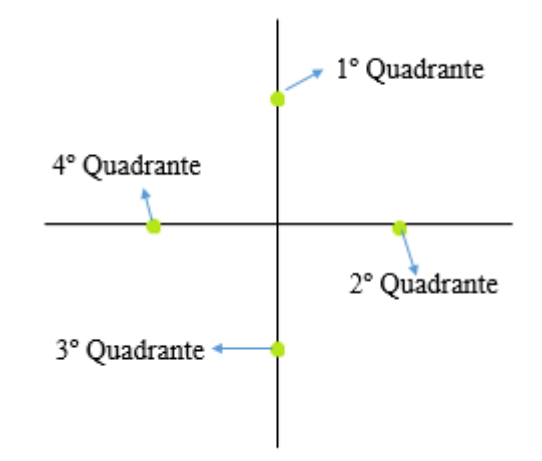

<span id="page-29-0"></span>**Figura 5:** Critério de enquadramento das árvores que se encontravam sobre os eixos do plano cartesiano.

Vale destacar que Martins (1991) utilizou a soma da metade do diâmetro a 1, 30 m de altura (DAP) de cada árvore com sua respectiva distância a fim de corrigir alguns erros gerados pela não inclusão destes valores. No entanto, ao registrar as coordenadas de cada indivíduo arbóreo durante o censo florestal estes valores já são considerados, por este motivo não é necessário que os valores dos raios sejam somados novamente.

Com auxílio do software Microsoft Access®, as distâncias ponto-planta, as coordenadas dos pontos quadrantes e das árvores, registradas na simulação da amostragem, foram unidas com as informações do censo florestal, contendo o nome da espécie, o número da árvore na ficha da UT, a área transversal do tronco e o volume de cada árvore. A abundância (A), a área basal  $(G)$  e o volume comercial  $(V)$  para cada ponto de amostragem, foram calculados com auxílio do software Excel.

As amostras variaram progressivamente de 10 em 10 pontos de amostragem, iniciando com 30 e terminando com 200 pontos, sendo aplicados dois processos de amostragem distintos, um aleatório e outro sistemático. Em cada amostra foi realizado o cálculo dos parâmetros das três variáveis estudadas  $(A, G, V)$ .

Na amostragem aleatória, cada unidade amostral foi obtida mediante sorteio dentro de uma população de 792 pontos quadrantes, para cada tamanho de amostra.

Na amostragem sistemática, o ponto inicial de cada amostra foi sorteado entre as primeiras unidades de seu intervalo de amostragem (k), obtido pela razão entre o número de unidades amostrais (n) e o tamanho da população (N). Escolhida a primeira unidade amostral, as seguintes foram selecionadas em intervalos constantes de (k) unidades, conforme explicam Péllico Netto e Brena (1997).

A abundância (A), também denominada densidade total por área ( $DTA$ ) foi calculada conforme Cottam e Curtis (1956):

$$
A = \frac{10000}{\overline{M}}, \text{sendo } \overline{M} = \overline{Q}^2
$$

Em que:

 $\overline{M}$  = área média ocupada por árvore no ponto quadrante;

 $\overline{O}$  = média aritmética das distâncias de cada árvore ao centro do ponto quadrante.

A área transversal de cada árvore foi calculada utilizando a equação indicada por Machado e Figueiredo Filho (2006):

$$
g_i = \frac{\pi \cdot d_i^2}{4}
$$

Em que:

 $g_i$  = área transversal a 1,30m do solo (m<sup>2</sup>);  $d_i$  = diâmetro a 1,30 m do solo (m).

O cálculo da área basal  $(G)$  foi realizado de acordo com Cottam e Curtis (1956), multiplicando as médias das áreas transversais das quatro árvores medidas a partir do ponto de amostragem por seu respectivo valor de abundância, conforme a seguinte equação:

$$
G=\frac{\sum_{i}^{n}g_{i}}{n} \ . \ A
$$

Em que:

 $G = \text{área basal (m}^2/\text{ha});$ 

 $q_i$  = área transversal de cada árvore (m<sup>2</sup>);

 $n =$  número de indivíduos medidos;

 $A =$  abundância ou densidade total por área (árvore/ha).

O volume comercial das árvores foi estimado por meio da equação desenvolvida por Cavalcanti (1992), que testou quatro modelos com dados da Floresta do Antimary, localizada próxima à área de estudo:

$$
\hat{V} = 0.000105 \, .\, DAP^{1,9570} .\, H^{0,7515}
$$

Em que:

 $\hat{V}$  = volume comercial com casca (m<sup>3</sup>);  $DAP =$  diâmetro a 1,30 metros do solo (cm);  $H =$  altura comercial (m).

O volume comercial por ponto de amostragem foi obtido pelo produto entre a média dos quatro volumes comerciais medidos por ponto, e abundância do mesmo, com base na equação:

$$
V=\frac{\sum_{i}^{n}V_{i}}{n} \cdot A
$$

Em que:

 $V =$  volume por hectare (m<sup>3</sup>/ha);

 $V_i$  = volume individual com casca de cada árvore (m<sup>3</sup>);

 $n =$  número de indivíduos medidos;

 $A =$  abundância ou densidade total por área (árvore/ha).

#### <span id="page-31-0"></span>**4.4. Análise estatística**

Após o cálculo da estimativa dos parâmetros das variáveis estudadas em cada ponto amostral, foi realizado o Teste de Grubbs, com o auxílio do software Action, para verificar a existência de valores discrepantes ("outliers") dentre os 792 pontos quadrantes, a um nível de probabilidade de 5%.

O cálculo da estimativa dos parâmetros das amostras foi realizado conforme as equações a seguir.

Para a formulação dos valores estimados foi usada a seguinte notação:

 $N =$  número total de unidades em que se dividiu a população (792 pontos quadrantes);  $n =$  número de unidades de amostra (pontos quadrantes);

 $x_i$  = valor observado da variável resposta concernente a i-ésima unidade de amostra.

**Média**

$$
\bar{x} = \frac{\sum_{i=1}^{n} x_i}{n}
$$

**Variância** 

$$
s^{2} = \frac{\sum_{i=1}^{n} (x_{i} - \bar{x})^{2}}{n-1}
$$

**Desvio padrão**

$$
s = \sqrt{s^2}
$$

# **Variância da média**

$$
\hat{V}(\bar{x}) = \frac{s^2}{n} \left(\frac{N-n}{N}\right) \text{...população finita}
$$
  

$$
\hat{V}(\bar{x}) = \frac{s^2}{n} \text{... população infinita}
$$

Segundo Queiroz (1998), uma população finita pode ser considerada infinita, desde que o tamanho de sua amostra seja, no máximo, 5% das unidades possíveis dentro da população.

No presente trabalho, tem-se um total de 792 pontos de amostragem na população. Sendo assim, apenas a amostra contendo 30 pontos quadrantes foi considerada como uma população infinita por representar 3,79% da população.

# **Erro padrão**

$$
s(\bar{x}) = \sqrt{\hat{V}(\bar{x})}
$$

#### **Erro de amostragem**

Para calcular o erro gerado pelo processo de amostragem a um nível de confiança de 0,95, foram utilizadas as seguintes equações:

$$
E_a = \pm t . s(\bar{x}) ... \qquad \text{Error absolute}
$$
  

$$
E_r = \pm \frac{t . s(\bar{x})}{\bar{x}} . 100 ... \qquad \text{Error relative}
$$

A avaliação da precisão da amostra foi realizada com base no erro relativo da amostragem  $(E_r)$ . Todas as amostras que apresentaram  $E_r$  menor que 10% na variável estudada, foram consideradas precisas para a aplicação em inventários florestais.

Segundo Higuchi et al. (2008) o principal produto de um inventário florestal é o intervalo de confiança (IC) para a média estimada. Para gerar o IC pelo método de quadrantes, calculou-se a abundância, a área basal e o volume comercial para cada ponto amostral. Esta forma de cálculo diferencia-se da aplicada por Martins (1991), que aplicou o método considerando a média de todas as distâncias medidas nos pontos de amostragem para calcular um valor de área média, não permitindo assim, o cálculo do erro de amostragem.

Para a análise da exatidão do método testado, calculou-se os intervalos de confiança das médias da abundância, da área basal e do volume comercial, a um nível de 5% de significância para cada amostra. A equação para o cálculo do intervalo é dada a seguir:

$$
IC = \bar{x} \pm t . s(\bar{x})
$$

**Limite inferior**

$$
LI = \bar{x} - t \cdot s(\bar{x})
$$

**Limite superior**

$$
LS = \bar{x} + t \cdot s(\bar{x})
$$

As amostras que apresentaram o valor real da população inserido em seu  $IC$ , foram consideradas com um grau de exatidão admissível para o objetivo do inventário florestal.

#### <span id="page-32-0"></span>**4.5. Dimensionamento das amostras**

O dimensionamento das amostras, em ambos os processos de amostragem, foi calculado como amostragem simples ao acaso. Para cada amostra foi realizado um cálculo de dimensionamento buscando-se encontrar um tamanho de amostra que possibilitasse a obtenção de um erro de amostragem máximo de 10% em relação à média amostral, a um nível de confiança de 95% de acerto.

$$
n = \frac{t^2 s^2}{E^2 + \frac{t^2 s^2}{N}}
$$
. populações finitas

$$
n = \frac{t^2 s^2}{E^2} \dots
$$
populações infinitas

Em que:

$$
E = LE \cdot \overline{x}
$$

 $LE =$  limite do erro de amostragem (10%=0,1)

# **5. RESULTADOS E DISCUSSÃO**

# <span id="page-33-1"></span><span id="page-33-0"></span>**5.1. Censo florestal**

Ao todo foram registradas no censo 11 283 árvores, distribuídas em 60 espécies consideradas comerciais, com definição de uso estabelecida. As médias para abundância, área basal e volume comercial foram respectivamente 11,28 árvores/ha, 3,65 m<sup>2</sup>/ha e 28,47 m<sup>3</sup>/ha.

#### <span id="page-33-2"></span>**5.2. Dados discrepantes**

Os pontos quadrantes que apresentaram valores discrepantes, de acordo com o Teste Grubbs a um nível de confiança de 95%, para as variáveis abundância, área basal e volume comercial encontram-se na [Tabela 1.](#page-33-3) A identificação de cada ponto é dada pela ordem que ele se apresenta entre os 792 pontos da população.

<span id="page-33-3"></span>**Tabela 1** - Pontos quadrantes contendo os valores discrepantes para abundância (A), área basal (G) e volume comercial (V)

| Ponto quadrante | А                        | G      |        |  |
|-----------------|--------------------------|--------|--------|--|
| 187             | 113,50                   | 29,92  | 225,12 |  |
| 215             | 88,19                    | 42,77  | 294,66 |  |
| 220             | $\overline{\phantom{a}}$ | 27,37  | 265,99 |  |
| 500             | 284,80                   | 105,37 | 800,19 |  |

O ponto quadrante 220 apresentou valores considerados atípicos apenas nas variáveis área basal e volume comercial. Já o ponto 500, destaca-se por apresentar os maiores valores discrepantes para as três variáveis estudadas  $(A, G, V)$ .

Na [Tabela 2](#page-33-4) são apresentadas as amostras que possuem um ou mais pontos com valores discrepantes na amostragem aleatória.

| Amostra | Ponto quadrante com valores discrepantes |     |     |     |  |
|---------|------------------------------------------|-----|-----|-----|--|
| 30      | 187                                      |     |     |     |  |
| 90      |                                          |     |     | 500 |  |
| 120     |                                          |     |     | 500 |  |
| 140     |                                          | 215 |     |     |  |
| 150     | 187                                      |     |     |     |  |
| 170     | 187                                      | 215 |     |     |  |
| 180     |                                          |     | 220 |     |  |
| 200     |                                          |     |     |     |  |
|         |                                          |     |     |     |  |

<span id="page-33-4"></span>**Tabela 2** - Amostras contendo pontos quadrantes com valores discrepantes na amostragem aleatória

Destaca-se que 44,4% das amostras realizadas pelo processo aleatório possuem ao menos um valor discrepante. Dessas amostras apenas a de tamanho 170 apresentou mais de um valor discrepante.

Na [Tabela 3](#page-34-1) são apresentadas as amostras que possuem um ou mais pontos com valores discrepantes na amostragem sistemática.

| Amostra |     | Ponto quadrante com valores discrepantes |     |     |  |  |  |
|---------|-----|------------------------------------------|-----|-----|--|--|--|
|         |     |                                          | 220 |     |  |  |  |
| 80      |     |                                          |     | 500 |  |  |  |
| 90      |     |                                          | 220 | 500 |  |  |  |
| 120     | 187 |                                          |     |     |  |  |  |
| 130     |     |                                          |     | 500 |  |  |  |
| 160     |     |                                          | 220 | 500 |  |  |  |
| 180     | 187 | 215                                      |     |     |  |  |  |
| 200     | 187 |                                          |     |     |  |  |  |

<span id="page-34-1"></span>**Tabela 3** - Amostras contendo pontos quadrantes com valores discrepantes na amostragem sistemática

Assim como na amostragem aleatória, 44,4% de suas amostras apresentaram ao menos um valor discrepante. No entanto, metade das amostras que contém valores discrepantes, na amostragem sistemática, possuem mais de um valor atípico entre seus dados. A presença de dados discrepantes nas amostras pode contribuir para a redução na precisão da amostragem.

### <span id="page-34-0"></span>**5.3. Abundância**

<span id="page-34-2"></span>A abundância (A) na amostragem aleatória pode ser visualizada na [Tabela 4.](#page-34-2) **Tabela 4 -** Abundância (A), erro de amostragem (E), dimensionamento da amostra (n) e intervalo de confiança (IC) na amostragem aleatória com diferentes tamanhos de amostra, em uma população com abundância igual a 11,28 indivíduos/ha considerando um DAP ≥ 40 cm

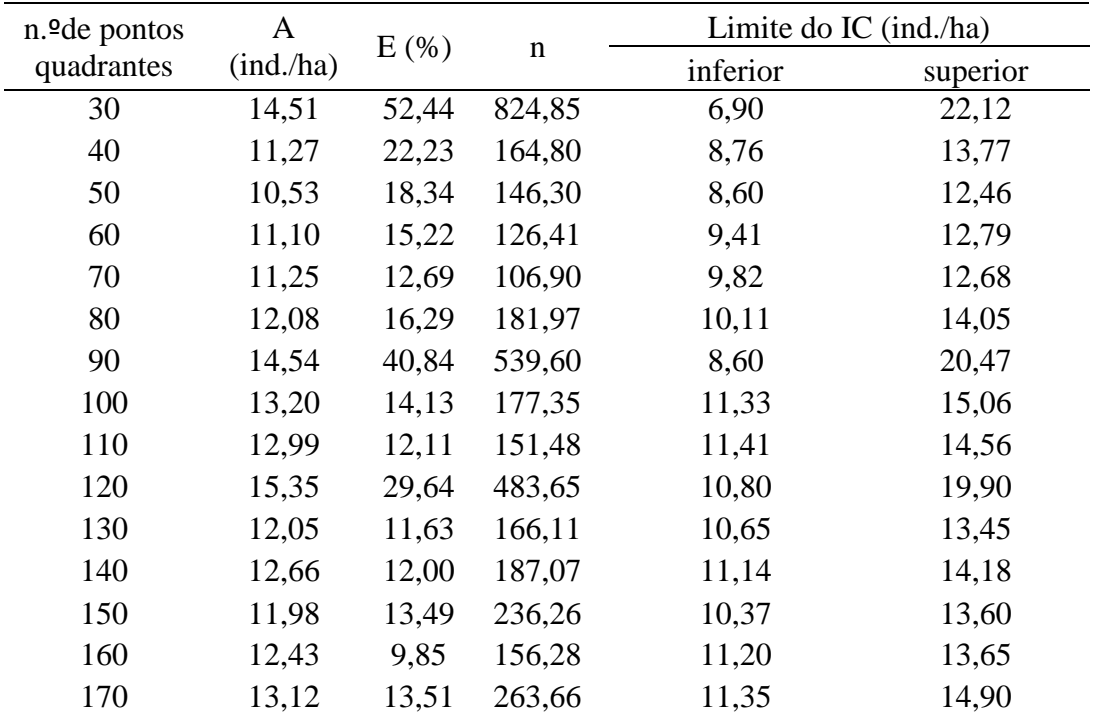

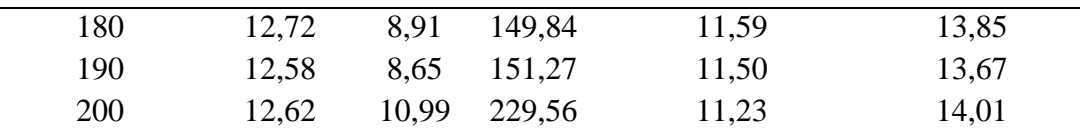

Avaliando a precisão da amostragem aleatória pelo método de quadrantes, tendo por base os valores do erro de amostragem, observa-se que na amostra com 160 pontos quadrantes, foi obtido um erro menor que 10% para a variável estudada. No entanto, as amostras com 170 e 200 pontos quadrantes apresentaram um erro maior que o da amostra com 160 pontos. Esse fato pode ser explicado pela presença de valores discrepantes nas amostras de 170 e 200 pontos, elevando assim o valor do erro de amostragem nessas amostras. O mesmo comportamento pode ser observado em outras situações como, por exemplo, o aumento abrupto do erro na amostra de tamanho 90 (40,84%) em relação ao erro na amostra de tamanho 80 (16,29%).

De acordo com o número de pontos dimensionados na amostra de 160 pontos quadrantes, seriam necessários 157 pontos para se alcançar a precisão satisfatória para a aplicação do inventário florestal.

Na [Figura 6](#page-35-0) é apresentado um gráfico contendo os limites inferior e superior do intervalo de confiança da amostra, assim como sua média amostral e também o valor real da abundância da população. Por meio dessa figura pode-se avaliar a exatidão das amostras em relação aos valores reais da população.

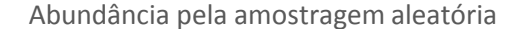

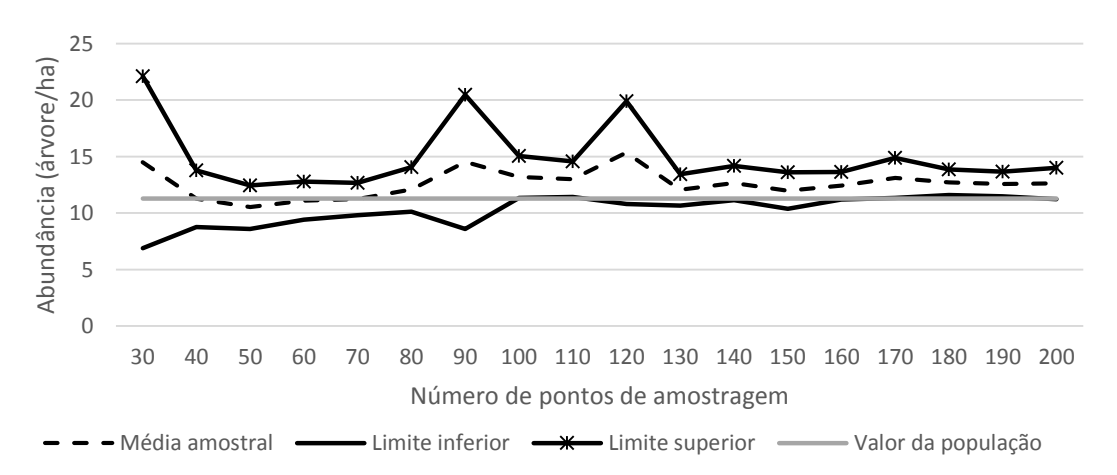

<span id="page-35-0"></span>**Figura 6**: Intervalo de confiança para abundância na amostragem aleatória em amostras de tamanhos distintos.

A amostra com 160 pontos quadrantes, além de ter alcançado uma precisão satisfatória, foi capaz de incluir o valor paramétrico da abundância em seu intervalo de confiança. No entanto, observa-se que as amostras de 180 e de 190 pontos quadrantes, apesar de possuírem um erro de amostragem inferior a 10%, não foram capazes de incluir o valor real da abundância para a população em seus intervalos de confiança, superestimando esse valor.

Na [Tabela 5](#page-36-0) são apresentados os valores calculados dos parâmetros estatísticos da variável abundância (A) pela amostragem sistemática.

<span id="page-36-0"></span>**Tabela 5**- Abundância (A), erro de amostragem (E), dimensionamento da amostra (n) e intervalo de confiança (IC) na amostragem sistemática com diferentes tamanhos de amostra, em uma população com abundância igual a 11,28 indivíduos/ha considerando um DAP  $\geq$  40 cm

| n. <sup>o</sup> de pontos | $\mathbf{A}$ | E(% ) |             | Limite do IC (ind./ha) |          |
|---------------------------|--------------|-------|-------------|------------------------|----------|
| quadrantes                | (ind.ha)     |       | $\mathbf n$ | inferior               | superior |
| 30                        | 12,85        | 22,82 | 156,23      | 9,92                   | 15,78    |
| 40                        | 12,59        | 29,76 | 253,66      | 8,85                   | 16,34    |
| 50                        | 11,31        | 16,99 | 129,00      | 9,39                   | 13,24    |
| 60                        | 12,62        | 19,83 | 193,05      | 10,11                  | 15,12    |
| 70                        | 12,45        | 15,09 | 143,26      | 10,57                  | 14,33    |
| 80                        | 17,38        | 38,57 | 495,54      | 10,68                  | 24,08    |
| 90                        | 16,67        | 35,60 | 490,28      | 10,73                  | 22,60    |
| 100                       | 12,66        | 11,87 | 133,93      | 11,16                  | 14,16    |
| 110                       | 12,14        | 11,49 | 139,05      | 10,75                  | 13,54    |
| 120                       | 12,16        | 17,99 | 290,00      | 9,97                   | 14,35    |
| 130                       | 15,82        | 25,60 | 445,62      | 11,77                  | 19,87    |
| 140                       | 12,80        | 10,80 | 158,59      | 11,42                  | 14,18    |
| 150                       | 12,56        | 10,32 | 157,91      | 11,27                  | 13,86    |
| 160                       | 14,91        | 21,81 | 432,76      | 11,66                  | 18,17    |
| 170                       | 13,14        | 9,81  | 165,05      | 11,85                  | 14,43    |
| 180                       | 12,90        | 12,74 | 255,90      | 11,25                  | 14,54    |
| 190                       | 12,71        | 8,36  | 143,21      | 11,65                  | 13,78    |
| 200                       | 12,94        | 10,94 | 228,05      | 11,53                  | 14,36    |

Na amostragem sistemática, verificou-se um erro inferior a 10% para a variável resposta apenas nas amostras contendo 170 e 190 pontos quadrantes. Na amostra de 170 pontos, o cálculo do dimensionamento do tamanho da amostra (n) indicou que a utilização de 166 pontos quadrantes é suficiente para garantir uma precisão satisfatória para a obtenção de um erro de amostragem menor ou igual a 10%.

Assim como na amostragem aleatória, observa-se a influência dos dados discrepantes no erro de amostragem das amostras, podendo-se destacar o erro na amostra de tamanho 80 (38,57%), que contém um valor discrepante, com o erro da amostra de tamanho 70 (15,09%).

Quanto à exatidão da amostragem, das amostras que apresentaram um erro inferior a 10% (170 e 190), nenhuma foi capaz de incluir o valor da abundância da população em seu intervalo de confiança, como se pode observar na [Figura 7.](#page-37-1)

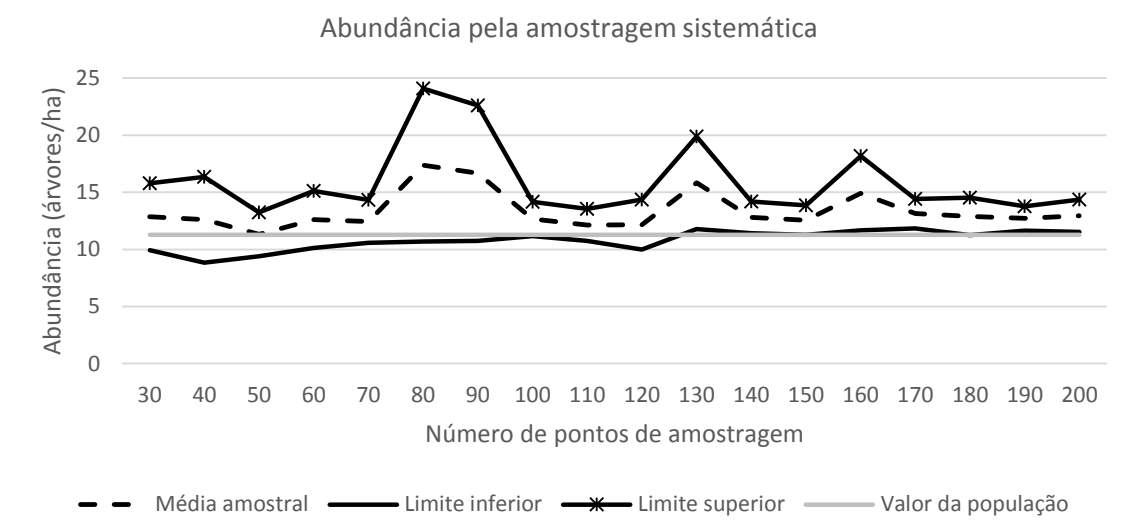

<span id="page-37-1"></span>**Figura 7**: Intervalo de confiança para abundância na amostragem sistemática em diferentes intensidades amostrais.

Destaca-se que a partir de 160 pontos de amostragem, excetuando a amostra de tamanho 180, há uma tendência do intervalo de confiança das amostras se afastar do valor paramétrico da variável, superestimando o valor real da população.

# <span id="page-37-0"></span>**5.4. Área basal**

Na [Tabela 6](#page-37-2) são expostos os valores da estimativa da amostragem aleatória pelo método de quadrantes para a variável área basal  $(G)$ . Os critérios para definir a precisão das amostras foram os mesmos adotados para a variável abundância (A), considerando um erro máximo de amostragem de 10%.

<span id="page-37-2"></span>**Tabela 6 -** Área basal (G), erro de amostragem (E), dimensionamento da amostra (n) e intervalo de confiança (IC) na amostragem aleatória com diferentes tamanhos de amostra, em uma população com área basal igual a 3,65 m<sup>2</sup>/ha considerando um  $DAP \geq 40$  cm

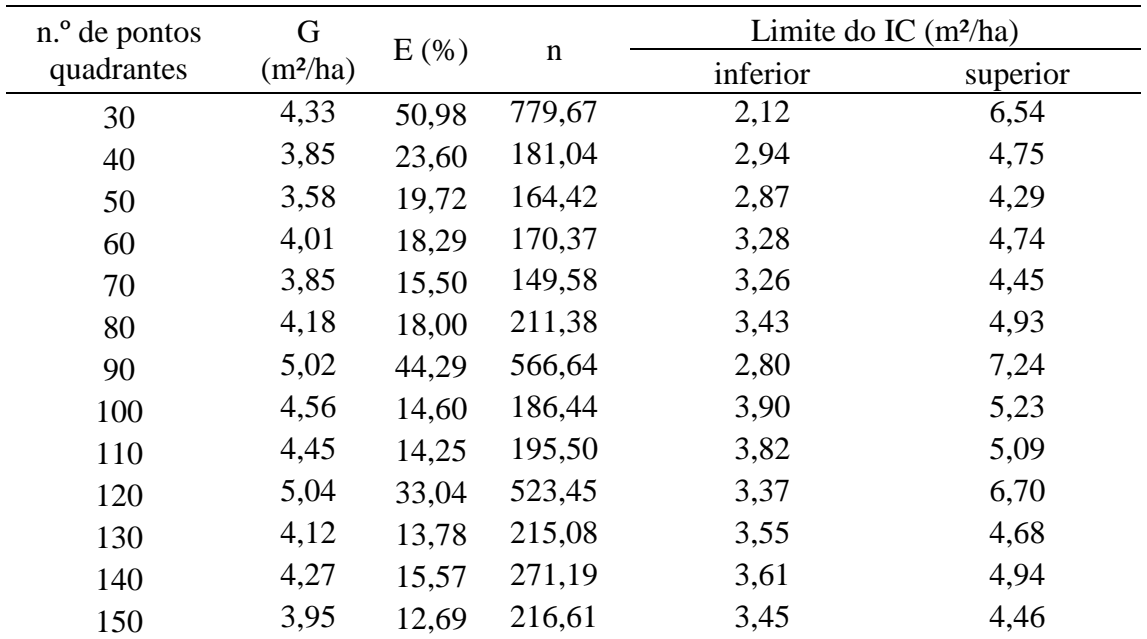

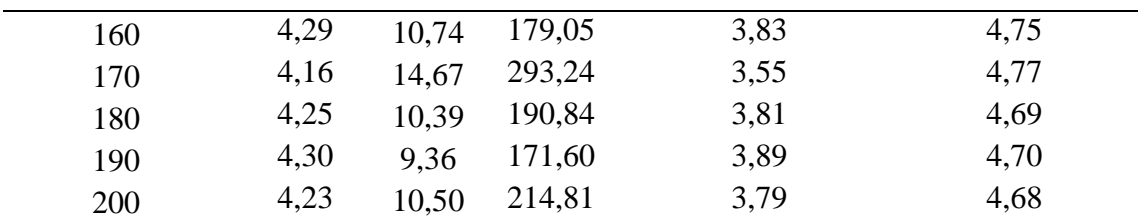

De acordo com os valores do erro de amostragem, apenas a amostra de 190 pontos quadrantes foi capaz de gerar uma precisão satisfatória para o inventário. No entanto, o dimensionamento amostral nessa amostra sugere a aplicação de 172 pontos para a obtenção da precisão desejada. Observa-se que a amostra de tamanho 170 gerou um erro acima de 10%, sendo este superior ao erro de amostragem da amostra contendo 160 pontos quadrantes. Esse comportamento, assim como ocorreu para a variável abundância na amostragem aleatória, pode ser explicado pela presença de dados discrepantes na amostra de tamanho 170.

Conforme se observa na [Figura 8,](#page-38-0) a amostra contendo 190 pontos não foi capaz de incluir o valor real da área basal da população em seu intervalo de confiança, mesmo apresentando um erro de amostragem inferior a 10%, conforme demonstrado anteriormente na [Tabela 6.](#page-37-2)

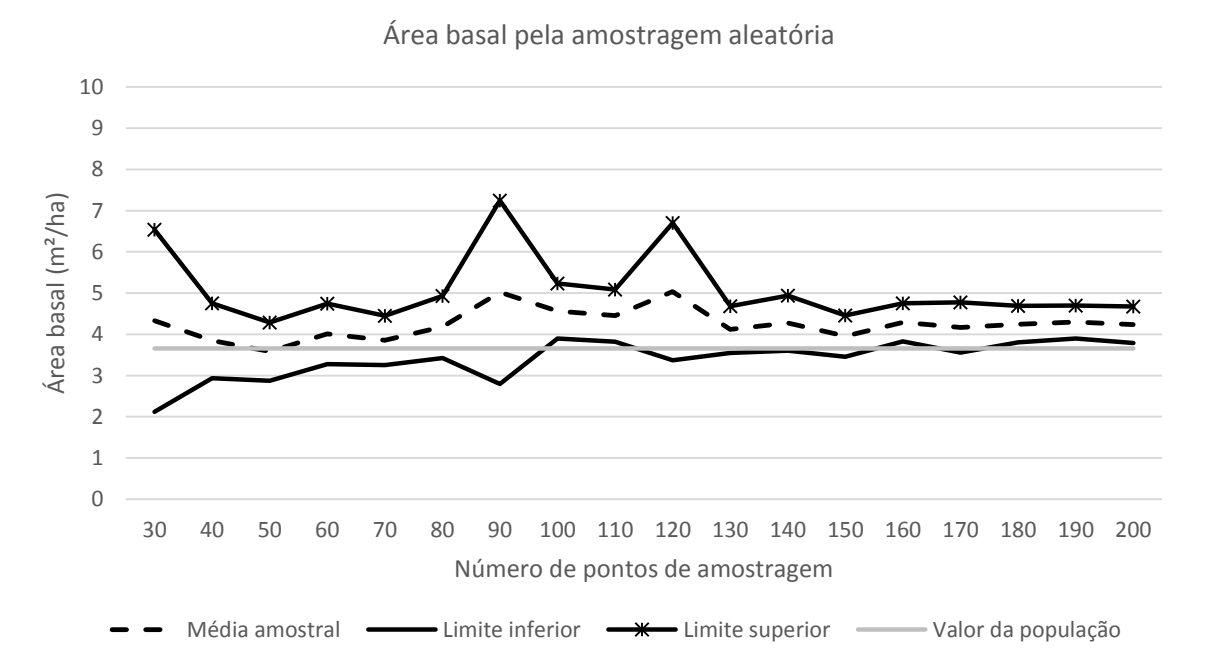

<span id="page-38-0"></span>**Figura 8:** Intervalo de confiança para área basal na amostragem aleatória em diferentes intensidades amostrais.

Destaca-se a similaridade do comportamento das amostras para as variáveis abundância e área basal, que está fortemente relacionado à forma como a área basal é calculada. Cottam e Curtis (1956) se atentaram a esse ponto, afirmando que o fato da estimativa de área basal se originar do produto da abundância pela área transversal média das árvores medidas, compromete a exatidão do método para essa variável. Segundo os autores, essa característica reforça a necessidade de suficiência na amostragem da distância média.

Para Martins (1991) essa é uma desvantagem do método de quadrantes (e dos de distância em geral), quando comparado com os de parcelas, pois nestas se o cálculo da área basal total da espécie é calculado, a dominância por área é obtida dividindo-a diretamente pelo número de unidades de área empregado na amostragem. Mesmo havendo necessidade de suficiência na amostragem, o erro estatístico é menor por meio deste procedimento e, assim, o

autor destaca que os valores de dominância por área obtidos com o emprego de métodos de parcelas apresentam uma maior consistência do que aqueles obtidos através do método de quadrantes.

Na amostragem sistemática, tem-se para uma amostra com 190 pontos quadrantes, um erro de 9,31% conforme se observa na [Tabela 7.](#page-39-0) O cálculo do dimensionamento amostral nessa amostra indica a aplicação de 171 pontos quadrantes para se obter um erro de amostragem menor ou igual a 10%.

<span id="page-39-0"></span>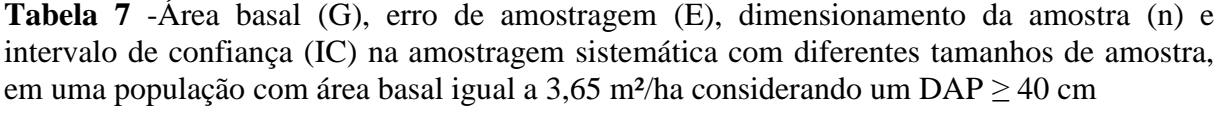

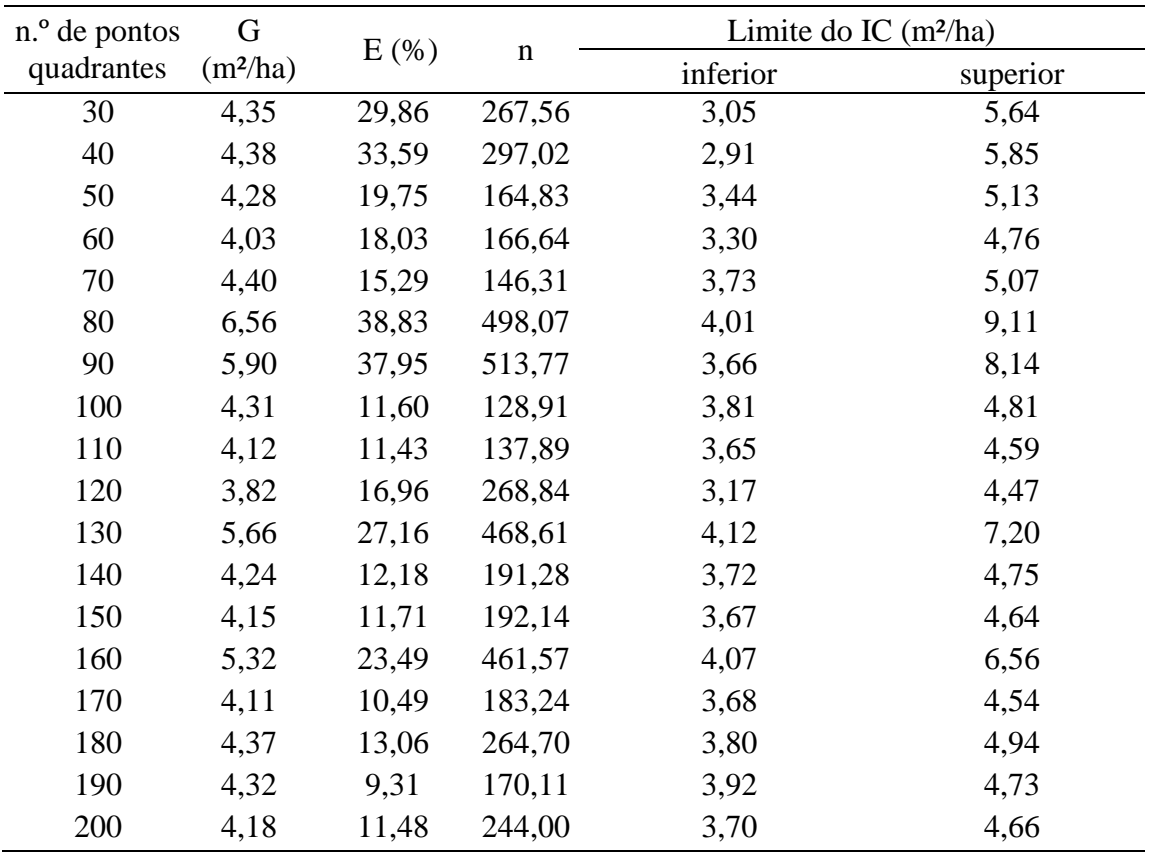

Quanto à exatidão, a amostra com 190 pontos quadrantes não incluiu em seu intervalo de confiança o valor real da área basal da população, superestimando o seu valor [\(Figura 9\)](#page-40-1).

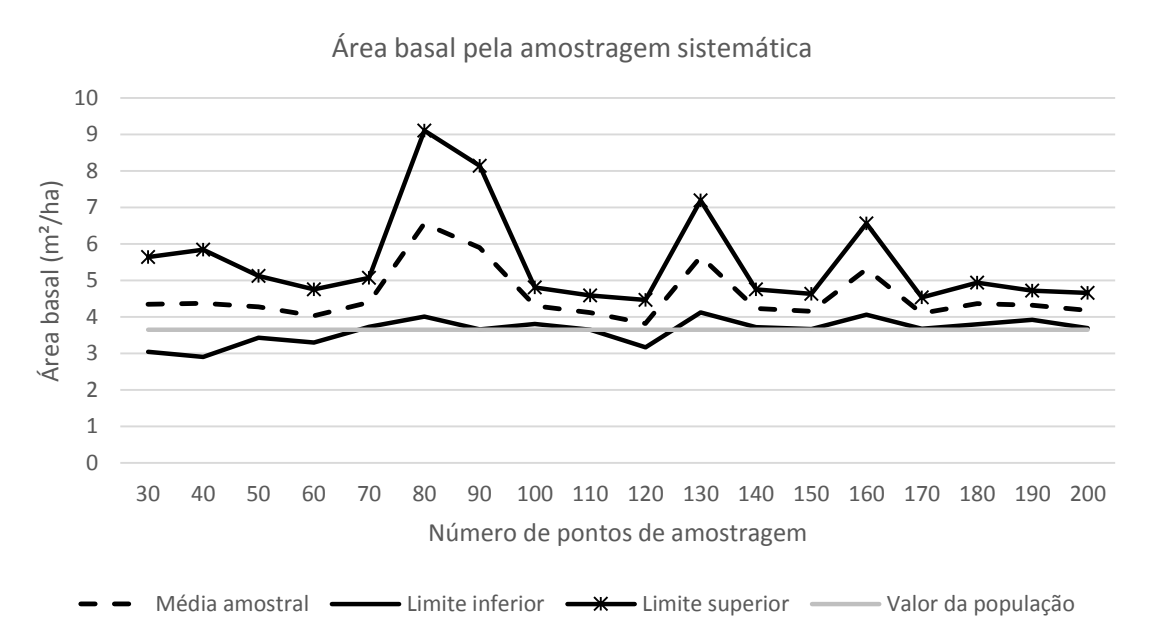

<span id="page-40-1"></span>**Figura 9:** Intervalo de confiança para área basal na amostragem sistemática em diferentes intensidades amostrais.

De acordo com os resultados apresentados, para a amostragem sistemática, uma amostra com 190 pontos quadrantes foi suficiente para satisfazer as exigências estabelecidas para precisão em um inventário florestal para fins de manejo, entretanto, essa amostra não foi capaz de alcançar o nível de exatidão desejada para a área basal.

## <span id="page-40-0"></span>**5.5. Volume comercial**

Na [Tabela 8](#page-40-2) são expostos os resultados da análise estatística da amostragem aleatória para a variável volume comercial pelo método de quadrantes.

<span id="page-40-2"></span>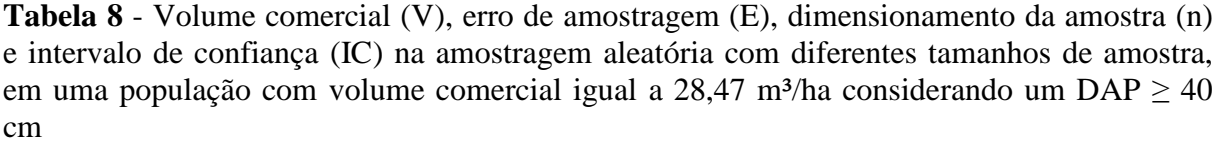

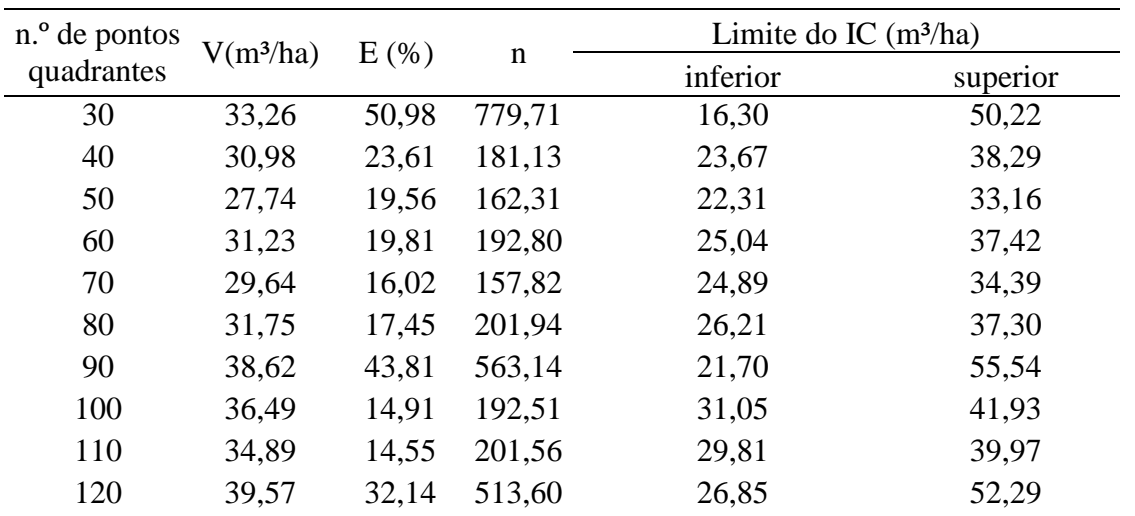

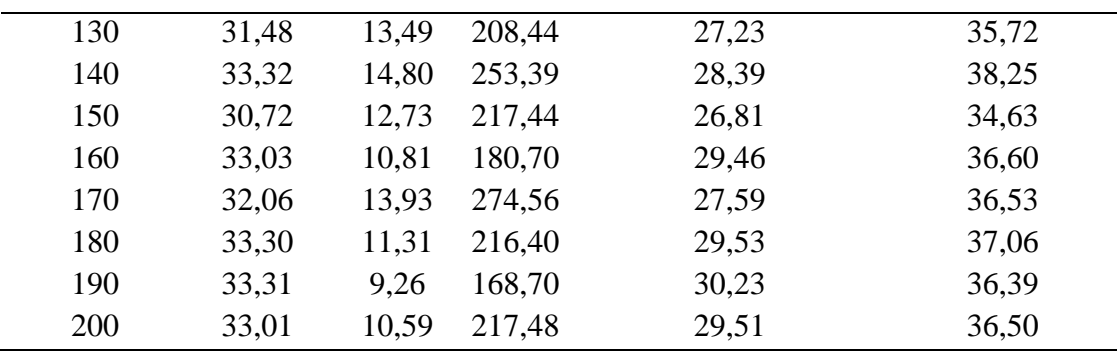

Assim como ocorrido na variável área basal, na amostragem aleatória, apenas a amostra contendo 190 pontos quadrantes foi capaz de fornecer um erro de amostragem inferior aos 10%. Com base em seu dimensionamento amostral, a utilização de 169 pontos quadrantes seria suficiente para atingir a precisão desejada no inventário florestal.

Quanto à exatidão do método, observa-se na [Figura 10](#page-41-0) que a amostra de 190 pontos quadrantes não foi capaz de incluir o valor real do volume comercial da população em seu intervalo de confiança.

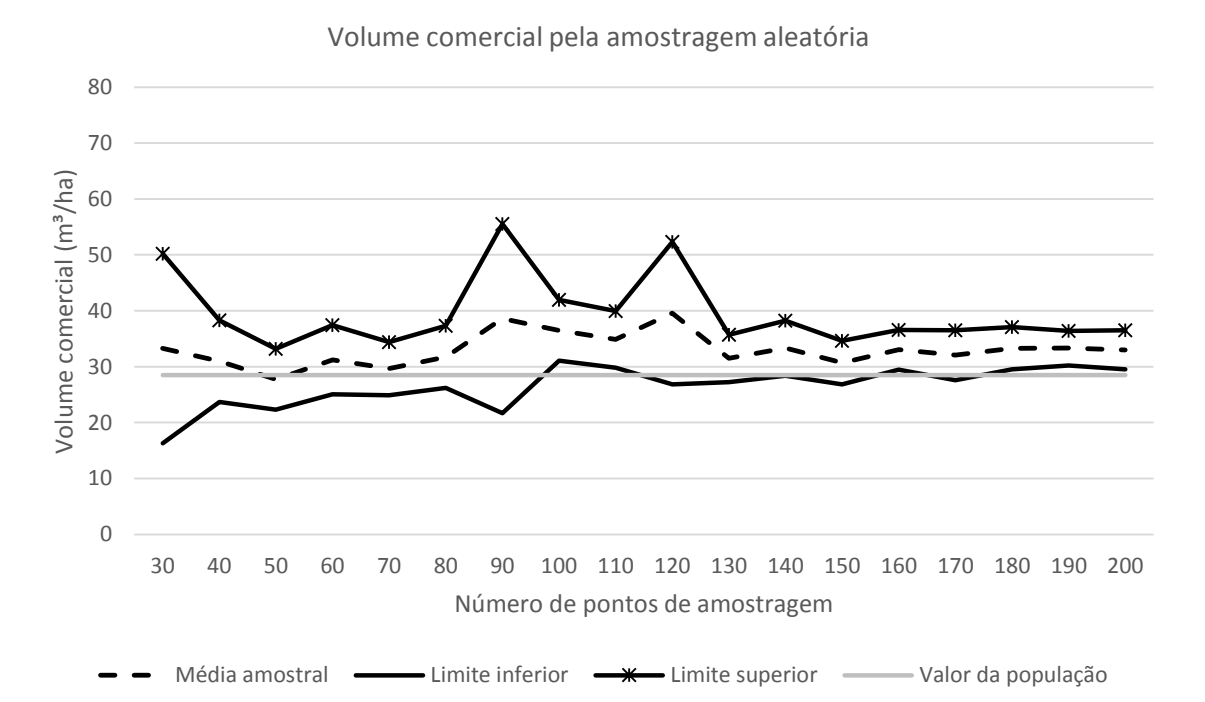

<span id="page-41-0"></span>**Figura 10:** Intervalo de confiança para volume comercial na amostragem aleatória em diferentes intensidades amostrais.

Na [Tabela 9](#page-42-0) são apresentados os resultados da análise estatística da amostragem sistemática para a variável volume comercial.

| n. <sup>o</sup> de pontos | $\overline{\mathsf{V}}$ | E(% ) | $\mathbf n$ | Limite $(m^3/ha)$ |          |
|---------------------------|-------------------------|-------|-------------|-------------------|----------|
| quadrantes                | $(m^3/ha)$              |       |             | inferior          | superior |
| 30                        | 35,15                   | 33,46 | 335,95      | 23,39             | 46,91    |
| 40                        | 35,77                   | 38,49 | 349,10      | 22,00             | 49,54    |
| 50                        | 33,48                   | 20,27 | 171,77      | 26,69             | 40,27    |
| 60                        | 31,76                   | 18,68 | 176,18      | 25,83             | 37,70    |
| 70                        | 34,86                   | 15,98 | 157,20      | 29,29             | 40,44    |
| 80                        | 50,32                   | 38,33 | 493,24      | 31,03             | 69,61    |
| 90                        | 46,82                   | 37,03 | 504,83      | 29,48             | 64,16    |
| 100                       | 33,72                   | 12,02 | 136,81      | 29,67             | 37,78    |
| 110                       | 32,31                   | 11,76 | 144,43      | 28,51             | 36,11    |
| 120                       | 28,49                   | 16,51 | 259,25      | 23,78             | 33,19    |
| 130                       | 43,46                   | 26,89 | 464,67      | 31,78             | 55,15    |
| 140                       | 31,90                   | 12,06 | 188,51      | 28,05             | 35,75    |
| 150                       | 31,38                   | 11,64 | 190,55      | 27,72             | 35,03    |
| 160                       | 41,38                   | 23,33 | 458,88      | 31,73             | 51,03    |
| 170                       | 31,51                   | 10,26 | 176,92      | 28,28             | 34,74    |
| 180                       | 33,14                   | 12,54 | 250,53      | 28,98             | 37,29    |
| 190                       | 33,80                   | 9,77  | 183,45      | 30,50             | 37,11    |
| 200                       | 32,22                   | 12,16 | 263,71      | 28,30             | 36,14    |

<span id="page-42-0"></span>**Tabela 9** -Volume comercial (V), erro de amostragem (E), dimensionamento da amostra (n) e intervalo de confiança (IC) na amostragem sistemática com diferentes tamanhos de amostra, em uma população com volume comercial igual a 28,47 m<sup>3</sup>/ha considerando um DAP  $\geq$  40 cm

Assim como na amostragem aleatória, a amostra de 190 pontos foi a única capaz de proporcionar um erro amostral satisfatório para o inventário. Com base nos valores dimensionados para essa amostra, a utilização de 184 pontos quadrantes seria suficiente para se alcançar uma precisão adequada. Quanto à exatidão da amostragem sistemática, observa-se que o valor real da população foi superestimado pelo intervalo de confiança da amostra 190 para a variável volume comercial [\(Figura 11\)](#page-43-2).

Volume comercial pela amostragem sistemática

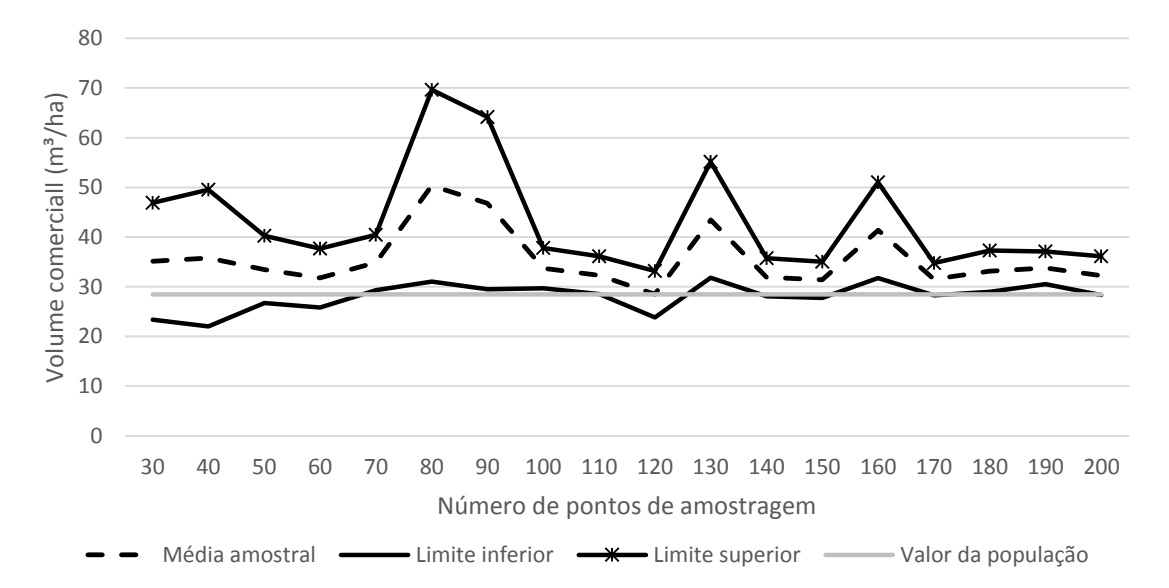

<span id="page-43-2"></span>**Figura 11:** Intervalo de confiança para volume comercial na amostragem sistemática em diferentes intensidades amostrais.

Husch et al. (1982) destacam a estimativa da quantidade de madeira como uma das informações a qual deve ser dada maior ênfase nos inventários destinados à preparação de um plano de manejo.

No caso das concessões florestais, conhecer o volume comercial da floresta é essencial para a tomada de decisões sobre a aquisição da área, pois interfere diretamente na viabilidade econômica do projeto.

A superestimativa de variáveis quantitativas no inventário florestal pode gerar prejuízos, principalmente quando o lote se destina à oferta para concessão florestal, pois pode ser atribuída a esse lote uma aptidão para o manejo que não condiz com sua real capacidade.

### <span id="page-43-0"></span>**5.6. Processos de amostragem: aleatório x sistemático**

#### **5.6.1. Precisão do método de quadrantes**

<span id="page-43-1"></span>Comparando os dois processos de amostragem utilizados (aleatório e sistemático), nota-se que a amostragem aleatória proporcionou para abundância, uma precisão satisfatória com menos pontos de amostragem do que a amostragem sistemática, exigindo um menor esforço amostral. No entanto, é importante destacar na amostragem sistemática a presença de dois dados discrepantes na amostra de tamanho 160, fato que possivelmente contribuiu para o elevado valor de seu erro, quando comparado à amostra de mesmo tamanho na amostragem aleatória.

Quanto à área basal e ao volume comercial, apenas as amostras com 190 pontos quadrantes foram capazes de fornecer um erro inferior a 10% a um nível de confiança mínimo de 0,95, tanto na amostragem aleatória, quanto na amostragem sistemática.

Observa-se na [Figura 12](#page-44-0) e nas Tabelas 1 e 2, apresentadas anteriormente, uma associação entre a presença dos dados discrepantes e o aumento do erro de amostragem nas amostras com um maior número de pontos quadrantes, quando comparado às amostras de tamanho inferior.

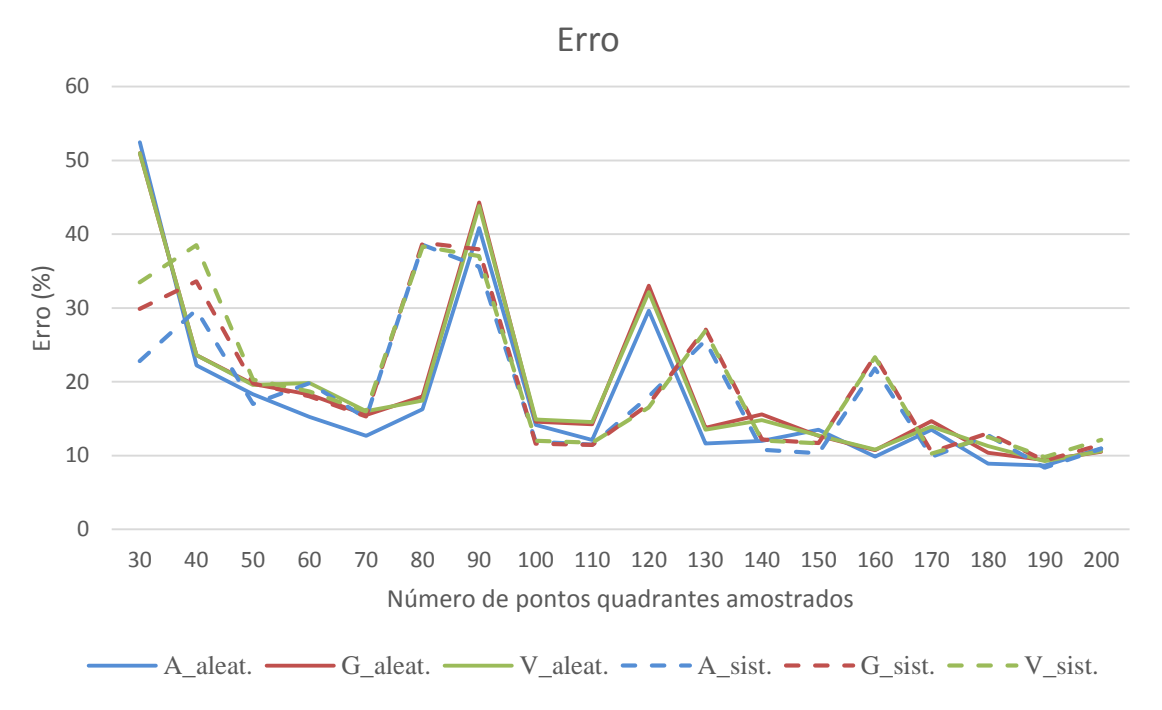

<span id="page-44-0"></span>**Figura 12:** Erro de amostragem para os diferentes tamanhos de amostra no processo aleatório e no processo sistemático para as variáveis abundância (A), área basal (G) e volume comercial (V).

Tendo como exemplo os valores de erro para área basal nas amostras de 190 pontos quadrantes, nota-se uma similaridade nos valores dos erros na amostragem aleatória (9,36%) e na amostragem sistemática (9,31%). A ausência de dados discrepantes, nas amostras com 190 pontos, possibilita uma melhor avaliação da influência dos processos de amostragem na precisão do método de quadrantes. Com base nos valores de seus erros de amostragem, podese afirmar que os processos de amostragem utilizados (aleatório e sistemático) apresentaram pouca influência na precisão do método de quadrante.

Esses resultados estão de acordo com os encontrados por Ubialli et al. (2009) que, utilizando parcelas de 2500 m² em uma área de Floresta Estacional no estado do Mato Grosso, obtiveram estimativas de erro de amostragem para área basal em torno de 10%, para os grupos de todas as espécies e para as mais importantes fitossociologicamente, independente do processo amostral (aleatório ou sistemático), principalmente quando utilizada uma intensidade amostral de 10%. Foram consideradas nesse estudo, árvores com DAP ≥ 30 cm.

Higuchi (1987) utilizando 24 parcelas de 5000 m² (25 x 200 m) por amostragem, comparou os processos aleatório e sistemático em uma área de floresta tropical úmida na região de Manaus, AM. A aplicação das amostragens foi realizada em uma área 100% inventariada, considerando indivíduos de DAP  $\geq$  25 cm. A amostragem aleatória foi feita cinco vezes, segundo o autor, para tentar fortalecer as suas estimativas na comparação com o processo sistemático. Apesar da técnica utilizada, a amostragem sistemática apresentou um erro de amostragem menor do que nas cinco amostragens aleatórias realizadas.

No presente estudo, uma amostra com 190 pontos quadrantes foi capaz de proporcionar um erro de amostragem abaixo de 10%, a um nível mínimo de confiança de 0,95 para as variáveis abundância, área basal e volume comercial, tanto na amostragem aleatória, quanto na amostragem sistemática.

# **5.6.2. Exatidão do método de quadrantes**

<span id="page-45-0"></span>Independente do processo de amostragem utilizado, observa-se que a maior parte das amostras apresentou valores médios acima dos valores reais da população para as variáveis abundância, área basal e volume. Esses resultados são semelhantes aos de Moscovich et al. (1999) que, comparando o método de área fixa com o método de quadrantes, em uma floresta de *Araucaria angustifolia*, RS, observaram que o método de quadrantes, com 25 pontos de amostragem distribuídos sistematicamente, superestimou os valores de abundância (+26,66%), área basal (+19,73%) e volume comercial com casca (+25,81) para indivíduos com CAP ≥30cm.

Brito et al. (2007), encontraram uma média amostral 10% abaixo do valor real da população para a estimativa volumétrica, dada pelos métodos de quadrantes em um fragmento de Floresta Estacional Semidecidual Montana em Lavras, MG, em que os indivíduos com DAP maior ou igual a 5 cm foram 100% inventariados.

Kumarathunge et al. (2011), na Floresta Sinharaja, no Sri Lanka, verificaram que o número de indivíduos por hectare estimado pelo método de quadrantes apresentou valor abaixo do encontrado pelo método de parcelas, que foi utilizado como valor paramétrico. Os autores estratificaram a área de estudos e dividiram-na em grades de 50 x 50 m. Para cada grade foi sorteado um valor de latitude e longitude onde foi localizado um ponto quadrante.

Observa-se com base nos trabalhos apresentados, que a avaliação da exatidão do método de quadrantes tem sido comumente realizada comparando-se a média das amostras com o valor real da população. No entanto, para a utilização em inventários florestais destinados ao manejo, é importante que a média encontrada na amostra possa ser inferida na população com um nível de precisão adequada.

Analisando os intervalos de confiança nas amostras que apresentaram um erro inferior a 10%, destaca-se que apenas a abundância na amostragem aleatória foi capaz de incluir o valor real da população no intervalo de confiança de sua amostra, utilizando 160 pontos quadrantes. Para as variáveis área basal e volume comercial, tanto na amostragem aleatória, quanto na amostragem sistemática, os intervalos de confiança se apresentaram acima do valor real da população.

# **6. CONCLUSÃO**

<span id="page-45-1"></span>A utilização de 190 pontos quadrantes no inventário florestal forneceu uma precisão satisfatória para abundância, área basal e volume comercial, tanto na amostragem aleatória, quanto na amostragem sistemática, respeitando-se uma distância mínima de 100 m entre os pontos quadrantes.

De acordo com o dimensionamento amostral, uma amostra de 172 pontos quadrantes já seria suficiente para se alcançar a precisão necessária para abundância, área basal e volume comercial na amostragem aleatória. Já na amostragem sistemática seriam necessários 184 pontos quadrantes.

Apenas a variável abundância foi capaz de incluir o valor real da população em seu intervalo de confiança das médias, atendendo um erro de amostragem inferior a 10% a um nível de confiança mínimo de 0,95, utilizando 160 pontos na amostragem aleatória.

Recomenda-se a exclusão dos dados discrepantes nas amostras, devido à influência que esses valores apresentam na redução da precisão do método de quadrantes.

O método de quadrantes não atingiu o nível de exatidão desejado para as variáveis área basal e volume comercial, superestimando os seus valores reais registrados no censo. No entanto, a precisão de suas estimativas para abundância, área basal e volume comercial foi satisfatória para a aplicação do método em inventários florestais destinados a planos de manejo na Amazônia.

# **7. REFERÊNCIAS BIBLIOGRÁFICAS**

<span id="page-47-0"></span>AGUIAR, O. T. **Comparação entre os métodos de quadrantes e parcelas na caracterização da composição florística e fitossociológica de um trecho da Floresta Ombrófila Densa no Parque Estadual "Carlos Botelho" - São Miguel Arcanjo, São Paulo.** 2003. 119p. Dissertação (Mestrado em Recursos Florestais) - Escola Superior de Agricultura Luiz de Queiroz, Piracicaba, 2003.

AMATA. **Procedimento operacional:** PO\_NAT\_02. 2012. 29 p.

ARAUJO, H. J. B. Inventário florestal a 100% em pequenas áreas sob manejo florestal madeireiro. **Acta Amazônica,** Manaus, v.36, n.4, p.447-464, 2006.

BRASIL. Lei nº 11.284, de 02 de março de 2006a. Dispõe sobre a gestão de florestas públicas para a produção sustentável; institui, na estrutura do Ministério do Meio Ambiente, o Serviço Florestal Brasileiro – SFB; cria o Fundo Nacional de Desenvolvimento Florestal – FNDF; altera as Leis nos 10.683, de 28 de maio de 2003, 5.868, de 12 de dezembro de 1972, 9.605, de 12 de fevereiro de 1998, 4.771, de 15 de setembro de 1965, 6.938, de 31 de agosto de 1981, e 6.015, de 31 de dezembro de 1973; e dá outras providências. **Diário Oficial da União**, Brasília, DF, 2 mar. 2006a. Disponível em: <36TTP://www.planalto.gov.br/ccivil\_03/\_ato2004-2006/2006/lei/l11284.htm> Acesso em:02 abr. 2014.

BRASIL. MMA – Ministério do Meio Ambiente. Instrução Normativa nº 5, 11 de dezembro de 2006b. Dispõe sobre procedimentos técnicos para elaboração, apresentação, execução e avaliação técnica de Planos de Manejo Florestal Sustentável – PMFS nas florestas primitivas e suas formas de sucessão na Amazônia Legal, e dá outras providências. **Diário Oficial da União,** Brasília, DF, Seção 1, 13 de dezembro de 2006b.

BRASIL. IBAMA – Instituto Brasileiro do Meio Ambiente e dos Recursos Naturais Renováveis. Norma de Execução nº 1, de 24 de abril de 2007. Altera as normas técnicas para o manejo florestal na Amazônia. **Diário Oficial da República Federativa do Brasil**, Brasília, DF, n. 83, 2 maio 2007. Seção 1. p.91.

BRASIL. CONAMA – Conselho Nacional do Meio Ambiente. Resolução/ CONAMA nº 406, de 2 de fevereiro de 2009. Estabelece parâmetros técnicos a serem adotados na elaboração, apresentação avaliação técnica e execução de Plano de Manejo Florestal Sustentável – PMFS com fins madeireiros, para florestas nativas e suas formas de sucessão no bioma Amazônia. **Diário Oficial da União,** Brasília, n. 26, 6 de fevereiro de 2009.

BRITO, A. et al. Comparação entre os métodos de Quadrantes e Prodan para análises florística, fitossociológica e volumétrica. **Cerne**, Lavras, v. 13, n. 4, p. 399-405, out./dez. 2007.

CAMPOS, J. C. C.; LEITE, H. G. **Mensuração florestal:** perguntas e respostas.4. ed.atual.ampl. Viçosa: Ed. UFV, 2013.605p.

CAVALCANTI, F. J. B. **Manejo Florestal em Regime de Rendimento Sustentado, de uso Múltiplo, para a Floresta Estadual do Antimari (Acre).**1992. 182f. Dissertação (Mestrado em Manejo Florestal) - Instituto Nacional de Pesquisas da Amazônia - INPA/Fundação Universidade do Amazonas – FUA, Manaus, 1992.

CAVALCANTI, F. J. B. **Metodologia e sistema computacional para uso múltiplo e integrado de florestas tropicais na Amazônia**. 2007. 121f. Tese (Doutorado em Ciências Florestais) – Universidade Federal do Paraná, Curitiba, 2007.

COSTA, T. C. C. et al. Análise da degradação da caatinga no núcleo de desertificação do Seridó (RN/PB). **Revista Brasileira de Engenharia Agrícola e Ambiental**, Campina Grande - PB, v.13, (Suplemento), p.961–974, 2009.

COTTAM, G.; CURTIS, J. T; HALE, B. W. Some sampling characteristics of a population of randomly dispersed individuals. **Ecology**, v.34, p. 741-757, 1953.

COTTAM, G.; CURTIS, J.T. The use of distance measures in phytosociological sampling. **Ecology**, Durham, v.37, n.3, p. 451-460, 1956.

CUNHA, U. S. **Análise da estrutura espacial horizontal de uma floresta de terra firme da Amazônia.** 2003. 126p. Tese (Doutorado em Ciências Florestais) – Universidade Federal do Paraná, Curitiba, 2003.

DURIGAN, G. Estrutura e Diversidade de Comunidades Florestais. In: MARTINS, S.V. (Ed.). **Ecologia de florestas tropicais do Brasil**. Viçosa: Editora UFV, 2009. p. 185-215.

FIGUEIREDO, E. O.; CUNHA, R. M. Levantamento das Árvores com Coordenadas Apropriadas com GPS de Alta Sensibilidade. In: FIGUEIREDO, E. O.; BRAZ, E. M.; D' OLIVEIRA, M. V. N. **Manejo de precisão em florestas tropicais:** Modelo Digital de Exploração Florestal. Acre: Embrapa Acre, 2007 p. 102 – 121.

GORENSTEIN, M.R.; BATISTA, J.L.F.; DURIGAN, G. Influência do padrão espacial sobre a estimativa de densidade arbórea do método de quadrantes: um estudo por meio de simulação de Monte Carlo. **Acta Botanica Brasilica**, Belo Horizonte, v.21, n.4, p. 957-965, 2007.

HIGUCHI, F. G.**A influência do tamanho da parcela na precisão da função da Distribuição de Weibull da floresta da Amazônia Central.** 2007. 59p. Dissertação (Mestre em Engenharia Florestal) - Setor de Ciências Agrárias, Universidade Federal do Paraná, Curitiba, 2007.

HIGUCHI, N. Amostragem sistemática versus amostragem aleatória em Floresta Tropical Úmida de Terra Firme na região de Manaus. **Acta Amazônica**, Manaus, v. 16/17, n. único, p. 393-400, 1986/1987.

HIGUCHI, N. Utilização e manejo de recursos madeireiros das florestas tropicais úmidas. **Acta Amazônica**, Manaus, v. 24, n. 3/4, p. 275-288, 1994.

HIGUCHI, N.; SANTOS, J.; LIMA, A. J. N. **Biometria Florestal.** Manaus, AM: Laboratório de Manejo Florestal, Instituto Nacional de Pesquisas na Amazônia, 2008. 141p.

HUSCH, B.; MILLER, C.I.; BEERS, T.W. **Forest Mensuration.** New York: John Wiley & Sons. 3ed. 1982. 337p.

JARDIM, F.C.S. **Regeneração natural e sistemas silviculturais**. 24p. [200?]. Disponível em: <http://www.ufra.edu.br/profjardin/aulas/regeneracao.pdf.> Acesso em: 13 mar. 2014.

JARDIM, F. C. S.; HOSOKAWA,R.T. Estrutura da floresta equatorial úmida da Estação Experimental de Silvicultura Tropical do INPA. **Acta Amazonica**, Manaus, v.(único), n. 16/17 , p. 411-508, 1986*.*

KUMARATHUNGE, D. P.; THATTIL, R. O.; NISSANKA, S. P. Evaluation of the plotless sampling method to estimate aboveground biomass and other stand parameters in tropical rain forests. **Applied Ecology and Environmental Research**, Budapeste, v.9, n.4, p. 425- 431, 2011.

KUNZ, S.H. et al. Fitossociologia de uma área de floresta estacional perenifólia na Fazenda Amoreiras, Querência, MT. **Revista Árvore**, Viçosa, v.34, n.4, p.713-721, 2010.

KUNZ, S. H. et al. Fitossociologia do componente arbóreo de dois trechos de floresta estacional perenifólia, Bacia do Rio Pacas, Querência-MT. **Ciência Florestal**, Santa Maria, v. 24, n. 1, p. 1-11, 2014.

LOPES, R.M.F.; FREITAS, V.L.O.; BARBOSA, P.M.M. Estrutura do componente arbóreo em áreas de cerrado no município de São Tomé das Letras, MG. **Revista Árvore**, Viçosa, v.37, n.5, p.801-813, 2013.

MACHADO, S.A.; FIGUEIREDO FILHO, A. **Dendrometria.**2.ed. Guarapuava: UNICENTRO, 2006. 316p.

MARTINS, F. R. **Estrutura de uma floresta mesófila.** Campinas, SP: Editora da UNICAMP, 1991. 246p.

MELLO, J. M.; OLIVEIRA-FILHO, A. T.; SCOLFORO, J. R. S. Comparação entre procedimentos de amostragem para avaliação estrutural de remanescente de Floresta Estacional Semidecidual Montana. **Cerne,** Lavras, v.2, n.2, p. 1-15, 1996.

MÉNDEZ, J. A. **El manejo silvicultural policíclico em bosques húmedos de bajura em la Región Norte de Costa Rica.** Ciudad Quesada, San Carlos: CODEFORSA, 2008. 21 p.

MIRANDA, I. S. Análise florística e estrutural da vegetação lenhosa do Rio Comemoração, Pimenta Bueno, Rondônia, Brasil. **Acta Amazônica**, Manaus, v.30, n.3, p. 393-422, 2000.

MOSCOVICH, F. A.; BRENA, A. B.; LONGHI, S. J. Comparação de diferentes métodos de amostragem, de área fixa e variável, em uma floresta de Araucária angustifólia. **Ciência Florestal**, Santa Maria, v. 9, n. 1, p. 173-191, 1999.

PÉLLICO NETTO, S.; BRENA, D.A. **Inventário Florestal**. v.1, Curitiba, 1997. 316p.

POGGIANI, F.; OLIVEIRA, R.E.; CUNHA, G. C. **Práticas de ecologia florestal.** Documentos florestais. Piracicaba (16): 1-44, 1996.

POLLARD, J. H. On distance estimators of density in randomly distributed forest. **Biometrics**, v.27, p. 991-1002, 1971.

QUEIROZ, W. T. **Técnicas de amostragem em inventário florestal nos trópicos.** Belém: FCAP, Serviço de Documentação e Informação, 1998. 147p.

RIBEIRO, N. et al. **Manejo de Silvicultura Tropical.** Maputo, Universidade Eduardo Mondlane, 2002. 130 p.

RUSCHEL, A. R. et al. Valuation and characterization of the timber species in remnants of the Alto Uruguay River ecosystem, southern Brazil. **Forest Ecology and Management.** 207, p. 103 – 116, 2005.

RUSCHEL, A. R.; GUERRA, M. P.; NODARI, R. O. Estrutura e composição florística de dois fragmentos da floresta estacional decidual do Alto-Uruguai, SC. **Ciência Florestal**, Santa Maria, v. 19, n. 2, p. 225-236, 2009.

SABOGAL, C. et al. **Diretrizes técnicas para a exploração de impacto reduzido em operações florestais de terra firme na Amazônia Brasileira.** Belém, PA, 2000. 24p.

SALOMÃO, R. P.; ROSA, N. A. Análise da vegetação de Floresta pluvial tropical de terra firme, pelo método dos quadrantes: Serra Norte, Carajás, PA. **Acta Botânica Brasilica**, v.2, n.1, p. 27-42, 1989.

SCOLFORO, J. R. S. et al. Sistemas Silviculturais. In: SCOLFORO, J. R. S. (Org.). **Manejo Florestal.** Lavras: UFLA/FAEPE, 1998.

SILVA, H. G.; FIGUEIREDO, N.; ANDRADE, G.V. Estrutura da vegetação de um Cerradão e a heterogeneidade regional do Cerrado no Maranhão, Brasil. **Revista Árvore**, Viçosa, v.32, n.5, p.921-930, 2008a.

SILVA, W. G. et al. Relief influence on trees species richness in secondary forest fragments of Atlantic Forest, SE, Brazil. **Acta Botanica Brasilica**, Manaus, v. 22, n. 2, p. 589-598, 2008b.

SILVA, J. N.M. **Eficiência de diversos tamanhos e formas de unidades de amostras aplicadas em inventário florestal na Região do Baixo Tapajós.** 1980. 95p.Dissertação (Mestre em Ciências \_ M.Sc.) - Universidade Federal do Paraná, Curitiba, 1980.

SILVA, J. N. M. **Manejo Florestal.** 2ed. Brasília: Embrapa-SPI, 1996. 46 p.

SILVA, V. S. M. **Manejo de Florestas Nativas: planejamento, implantação e monitoramento.** (Apostila de aula), Cuibá, 2006.

SOUZA, A. L.; JARDIM, F. C. S. **Sistemas silviculturais aplicados às florestas tropicais.** (Documento SIF, 008),Viçosa: SIF, 1993. 125 p.

SOUZA, A.L.; SOARES, C.P.B. **Florestas Nativas:** estrutura, dinâmica e manejo. Viçosa: Ed. UFV, 2013.322p.

TECNOLOGIA E MANEJO FLORESTAL – TECMAN. **Plano de Manejo Florestal**. Acre, 2011. 103 p.

UBIALLI, J. A. et al. Comparação de métodos e processos de amostragem para estimar a área basal para grupo de espécies em uma floresta ecotonal da região norte matogrossense. **Acta Amazônica,** Manaus, v.39, n.2, p. 305-314, 2009.